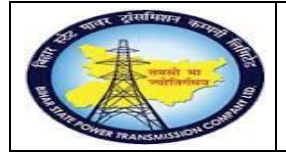

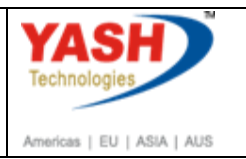

## **1.1. Calibration order(external service)**

**Note: Calibration order is raised to procure external services for testing equipment**

#### **1.1.1. Create Order: Initial Screen**

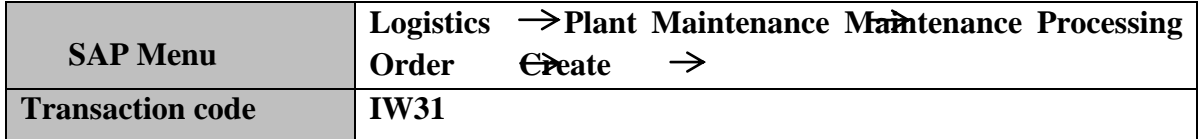

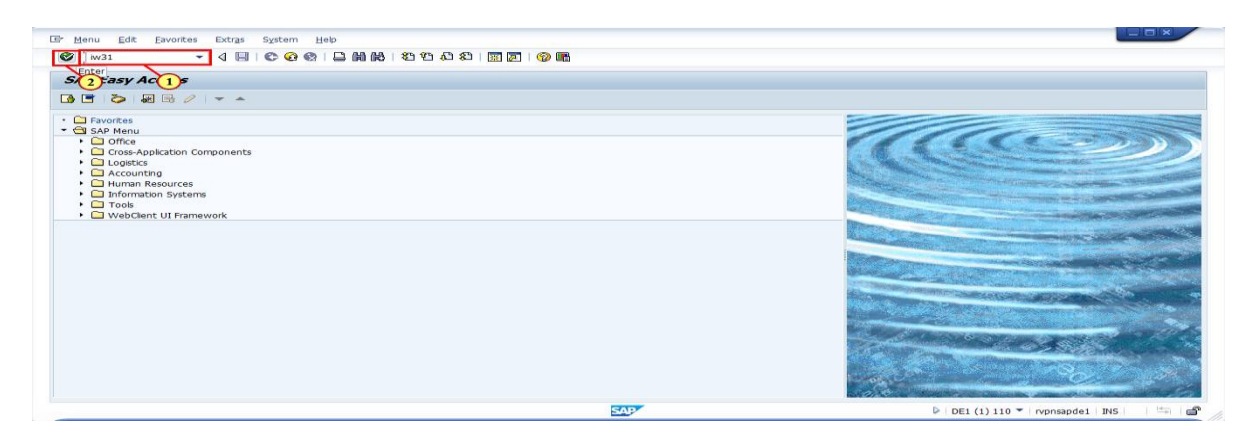

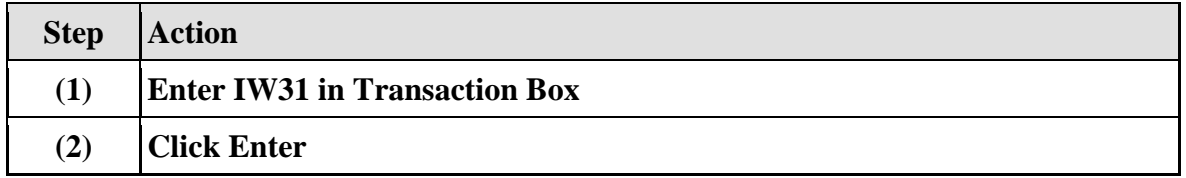

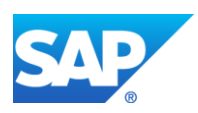

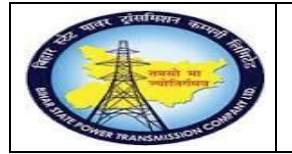

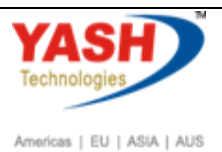

## **1.1.2. Create Order: Initial Screen**

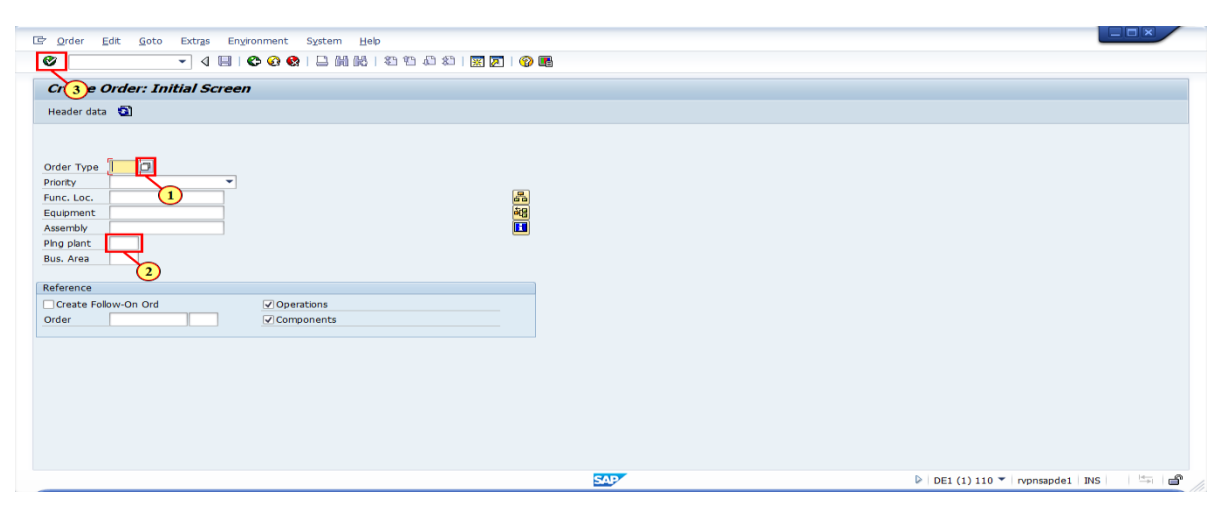

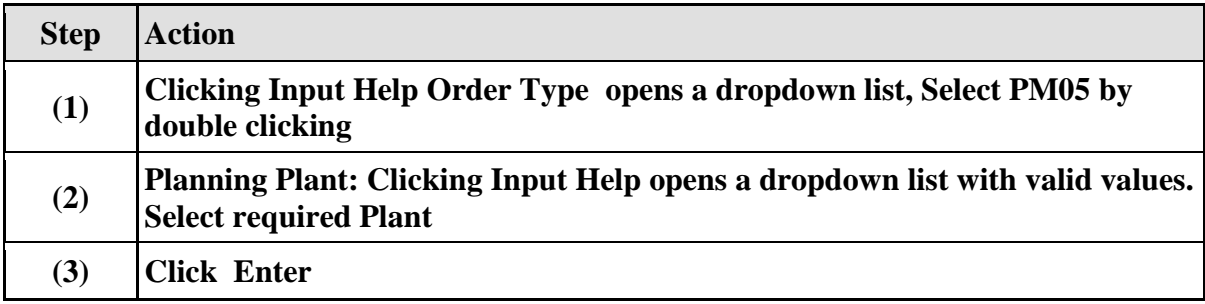

#### **1.1.3. Create Calibration order : Central Header**

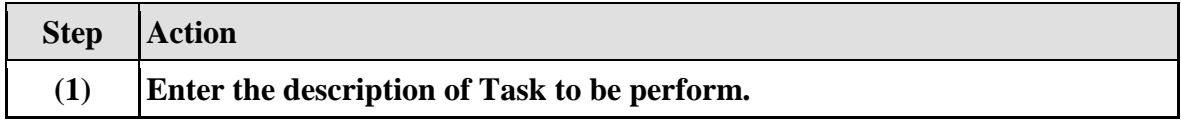

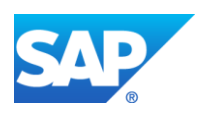

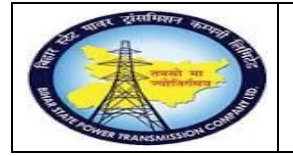

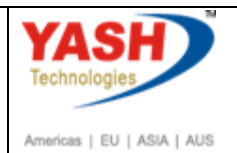

## **1.1.4. Create Calibration order : Central Header**

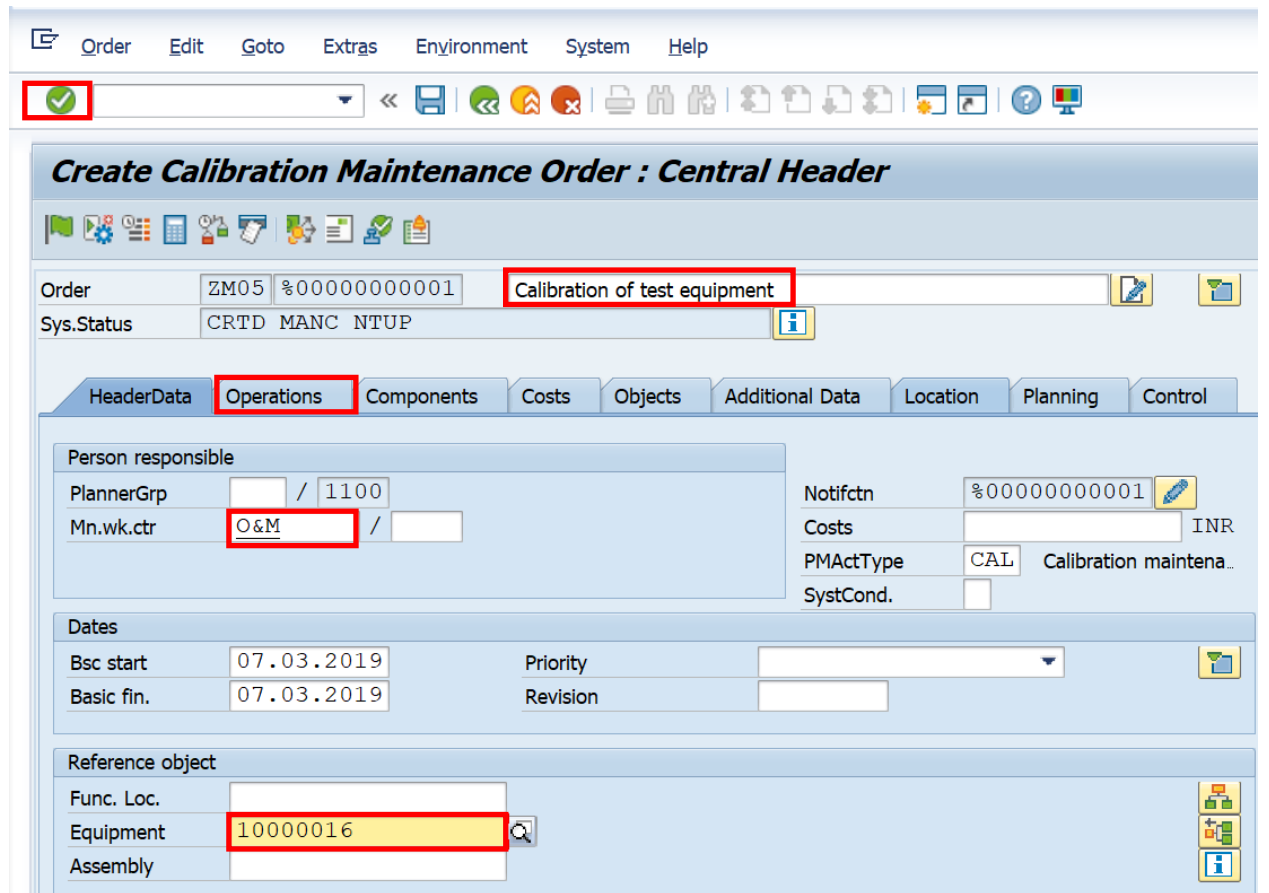

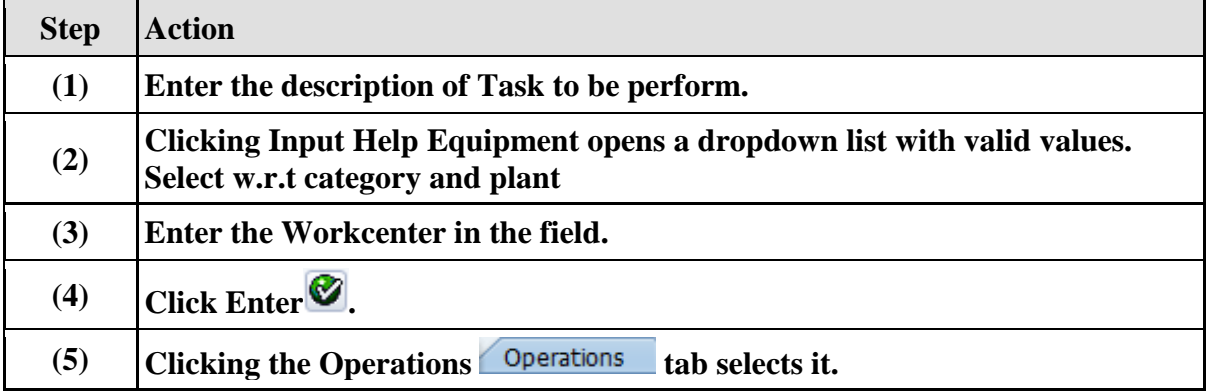

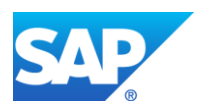

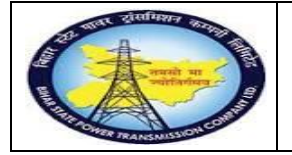

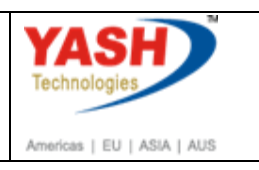

# **1.1.5. Create Calibration order : Operation Overview**

**Note: To process external service, control key PM03 should be selected**

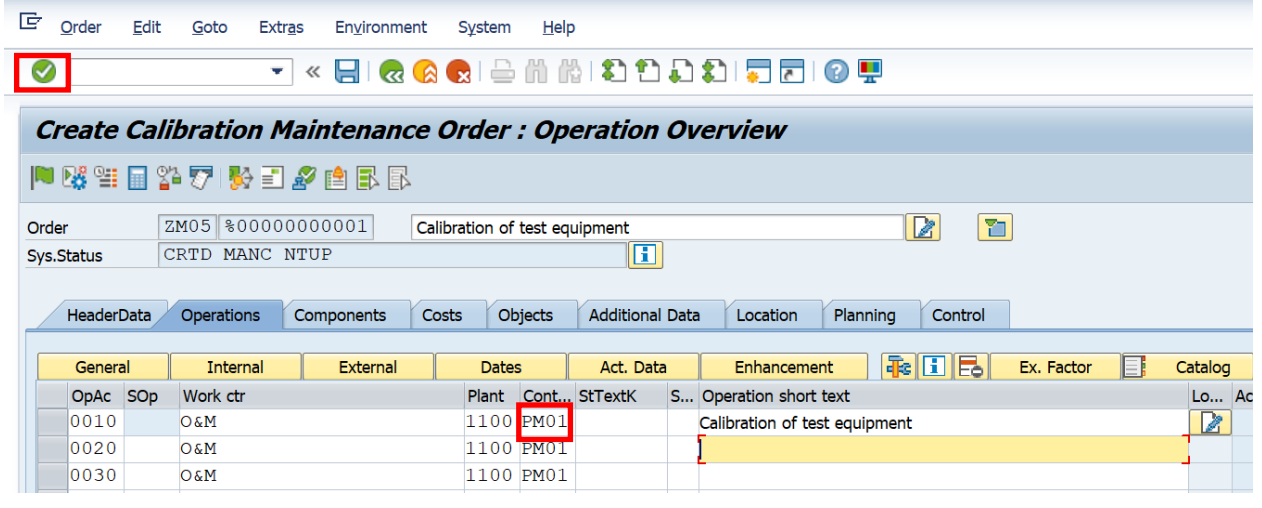

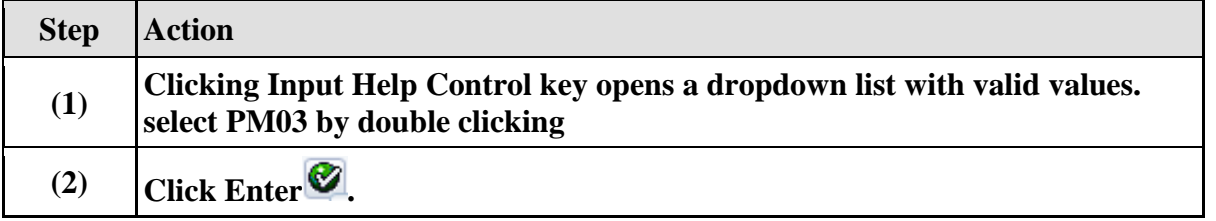

## **1.1.6. Create Calibration order : External Processing Operation**

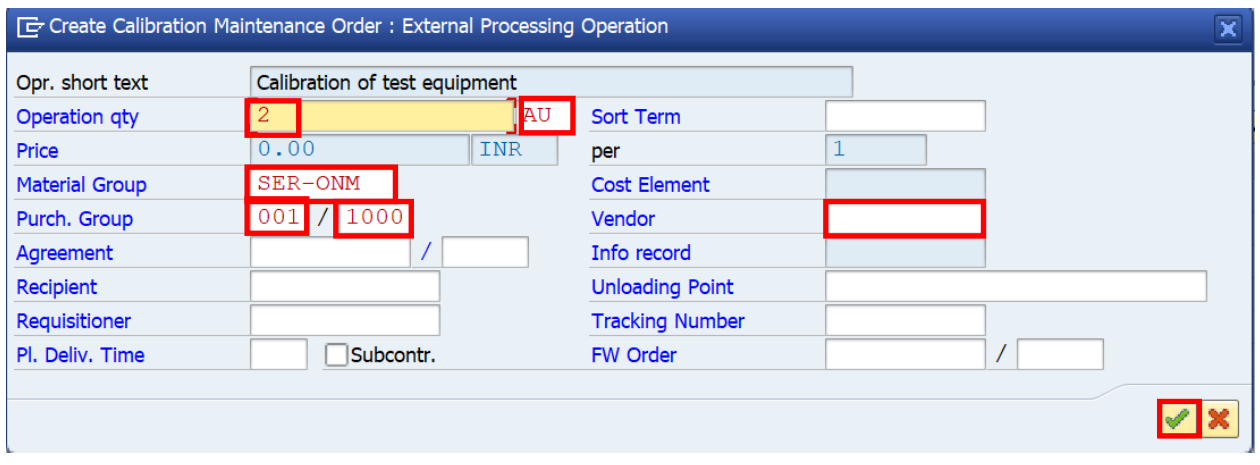

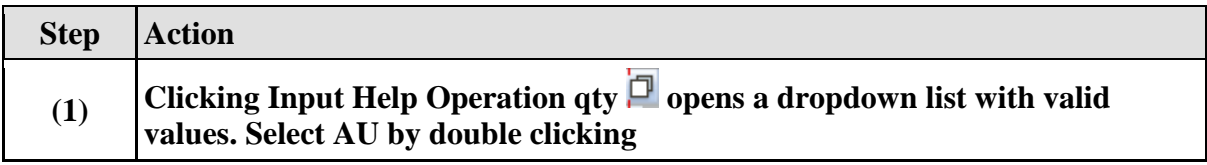

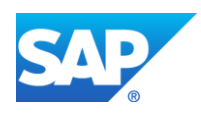

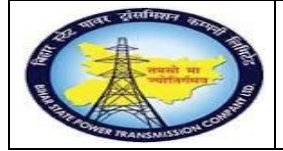

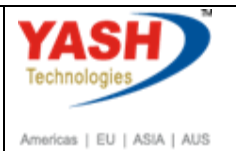

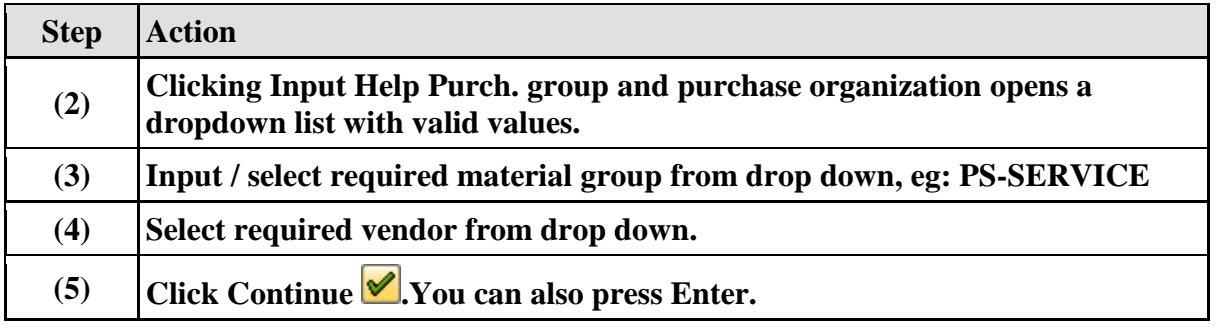

### **1.1.7. Create Calibration order : Operation Overview**

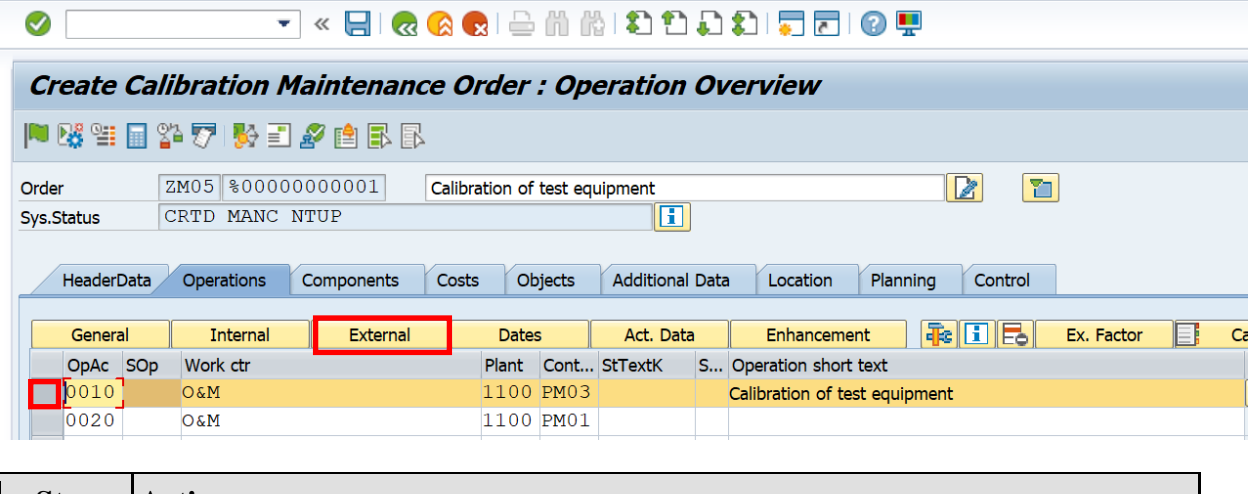

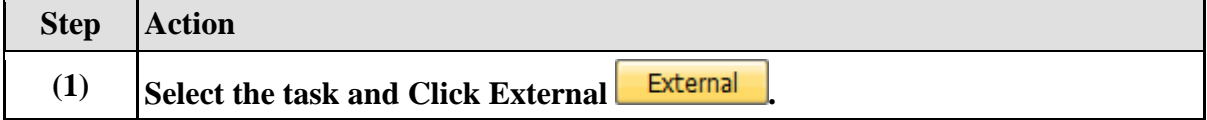

### **1.1.8. Create Calibration order : External Processing Operation**

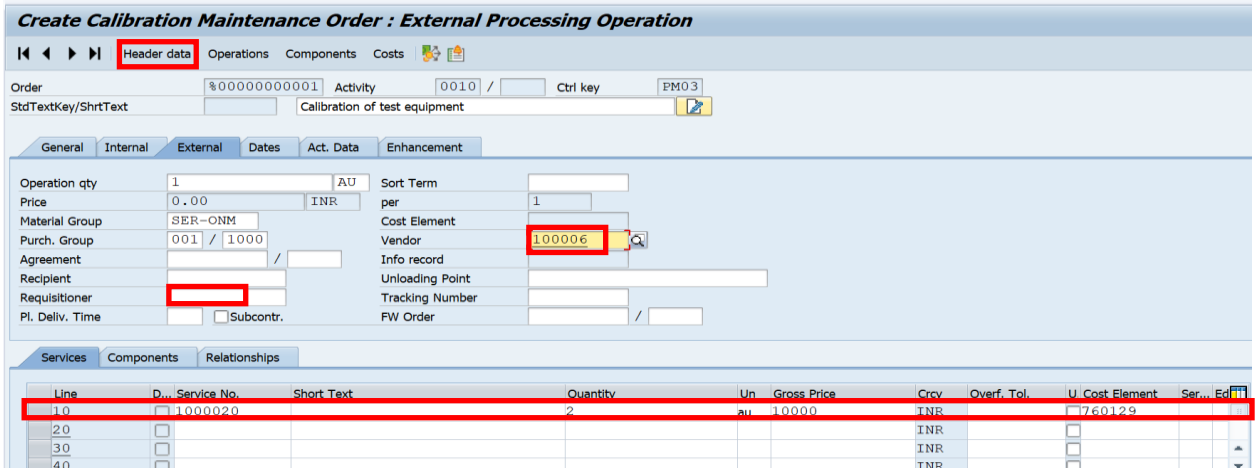

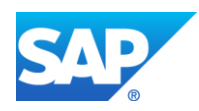

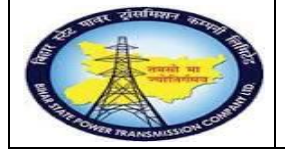

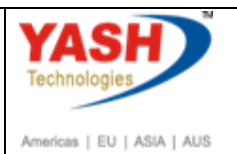

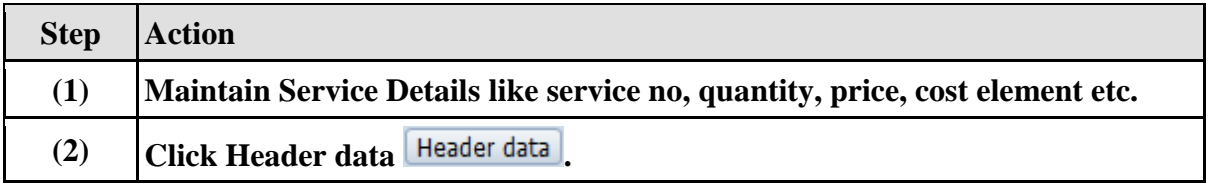

### **1.1.9. Create Calibration order : Central Header**

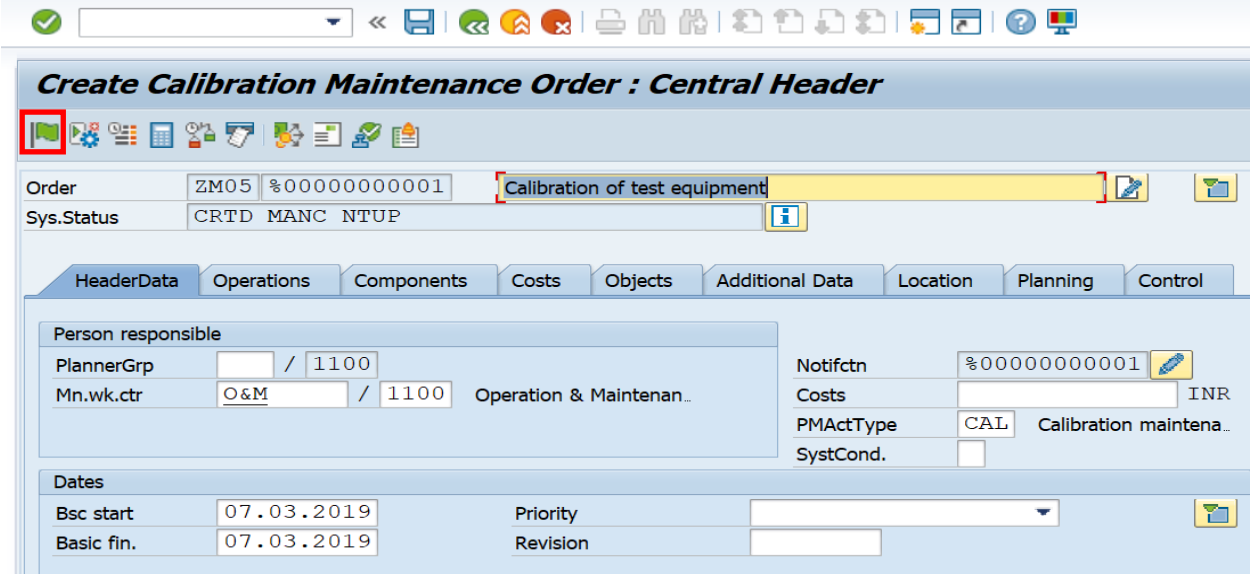

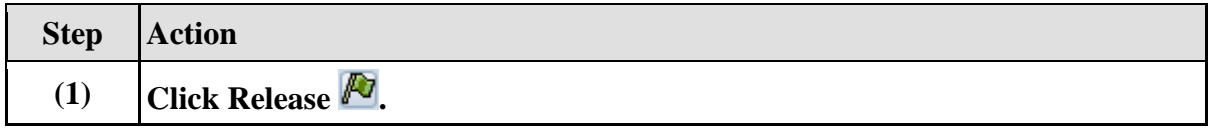

### **1.1.10. Release order**

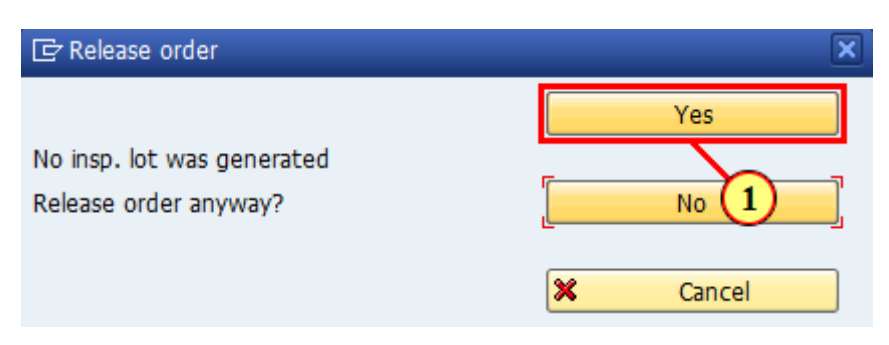

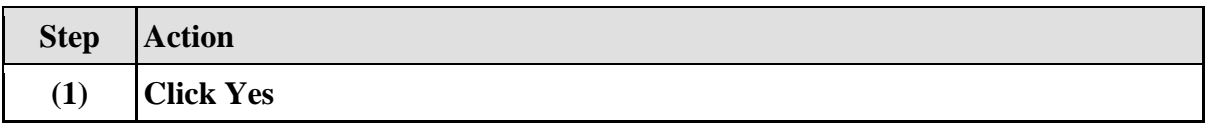

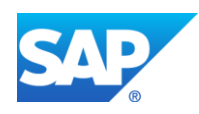

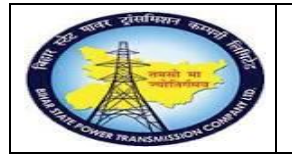

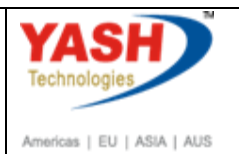

## **1.1.11. Create Calibration order : Central Header**

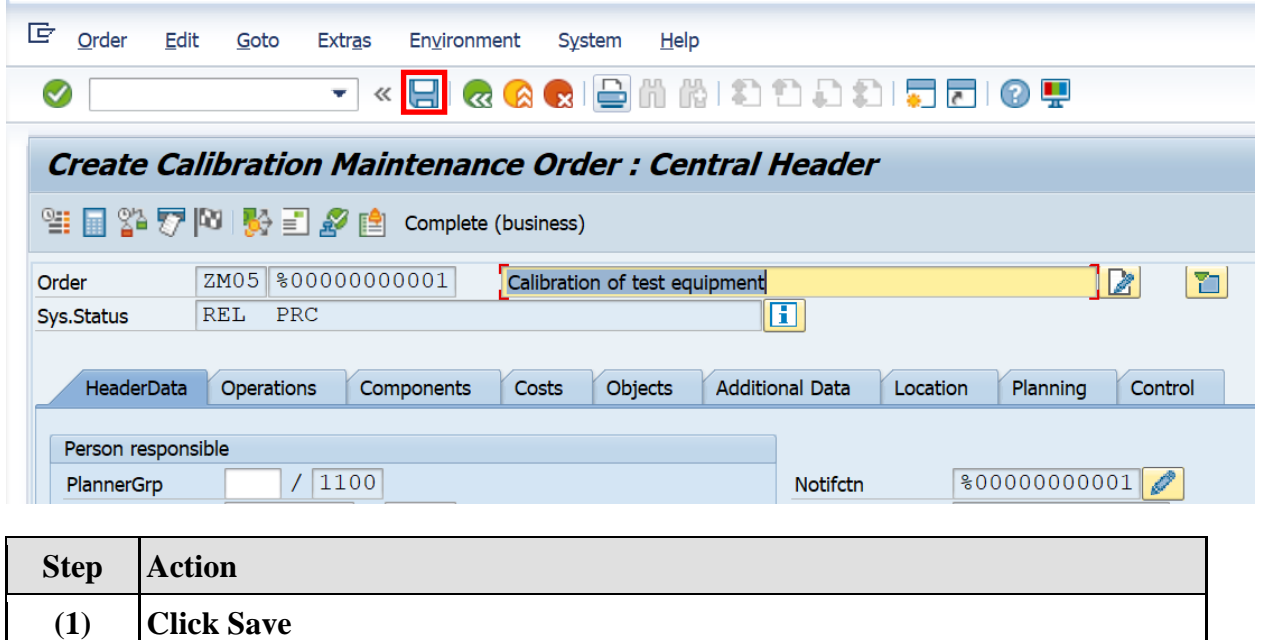

### **1.1.12. Gate Pass**

## **Note: Gate Pass is used to sendmaterial from GSS to vendor.**

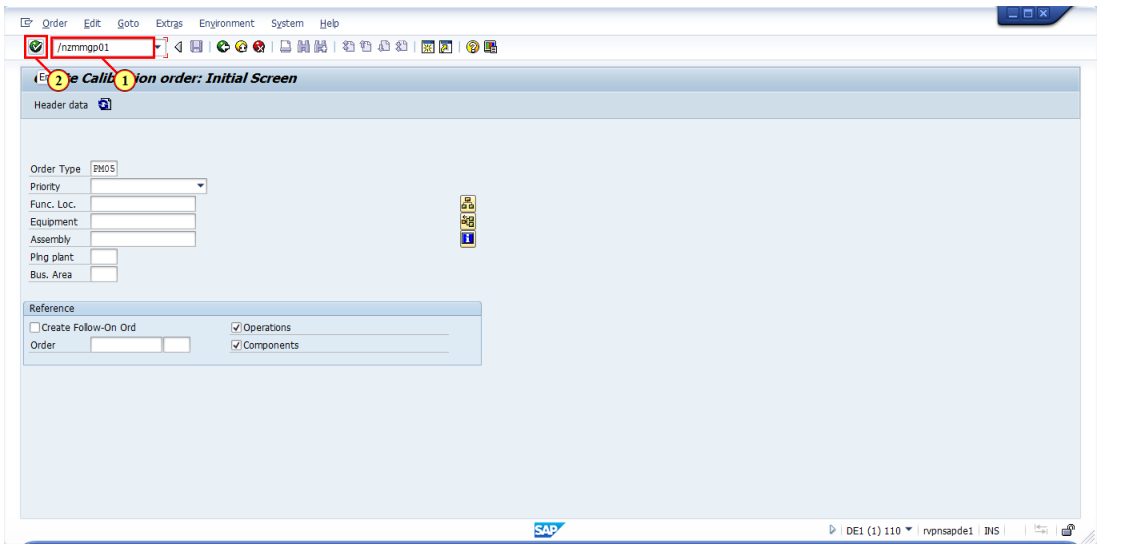

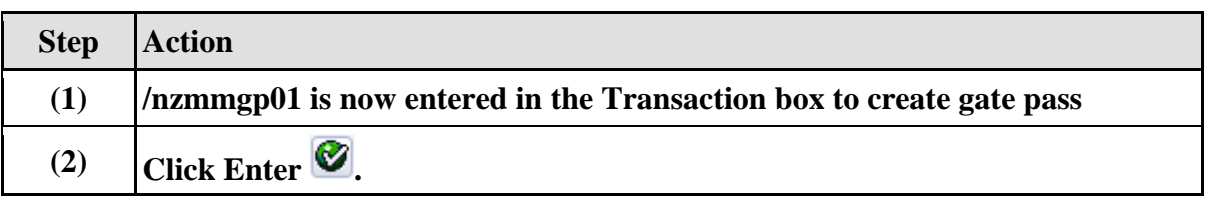

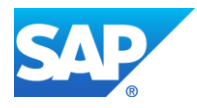

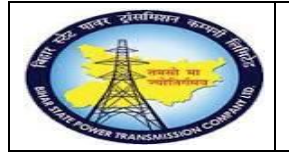

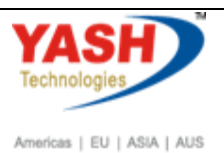

## **1.1.13. Gate Pass**

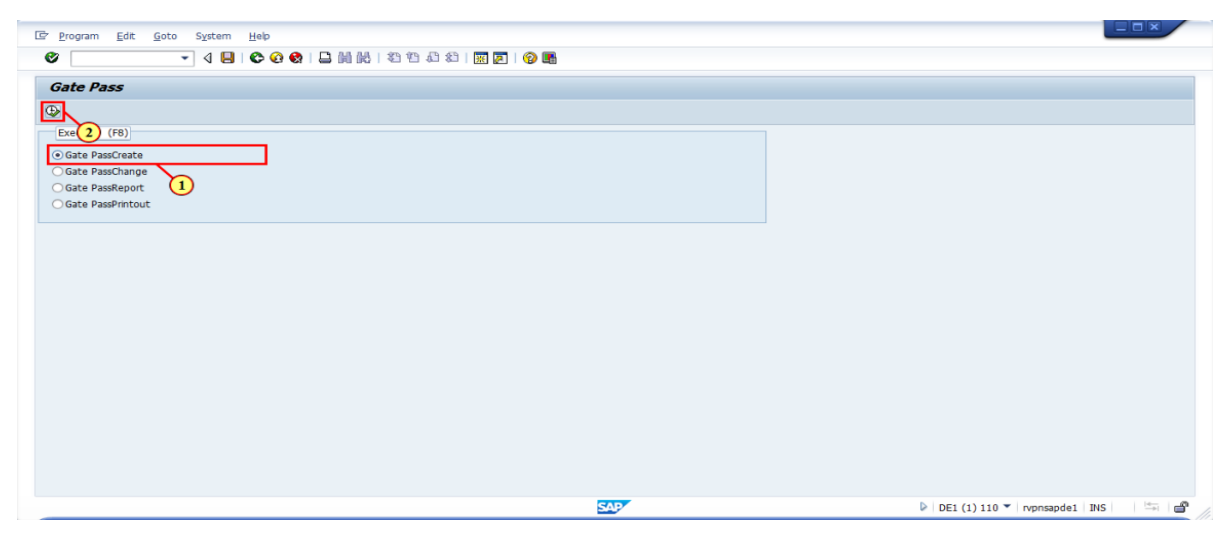

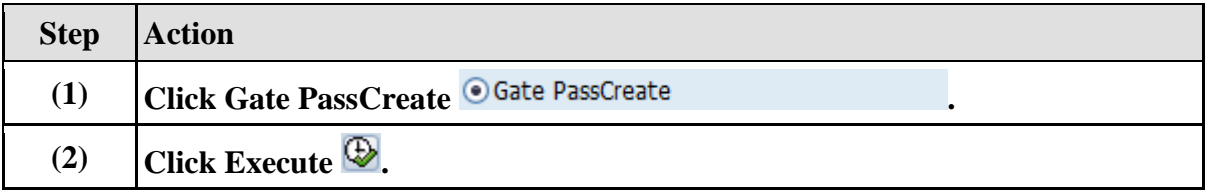

### **1.1.14. Gatepass**

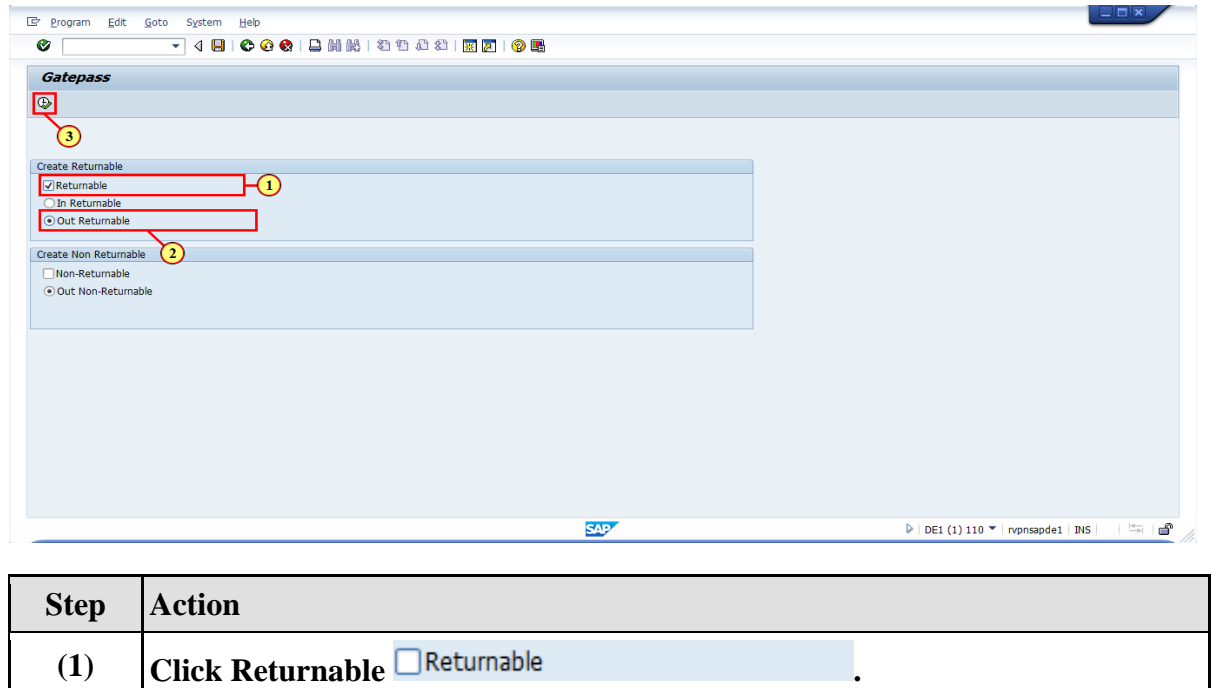

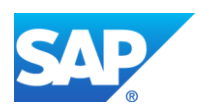

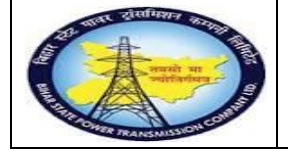

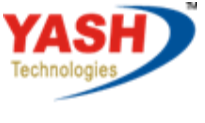

Americas | EU | ASIA | AUS

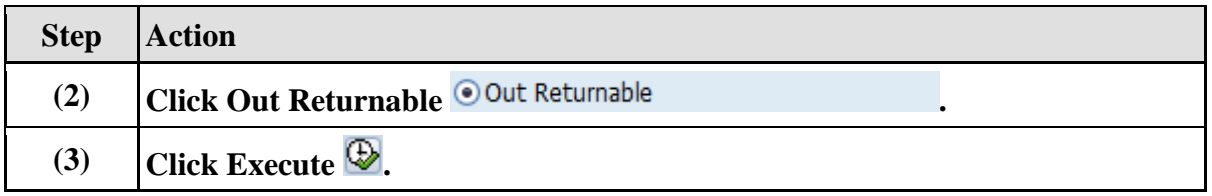

# **1.1.15. Gate Pass Returnable**

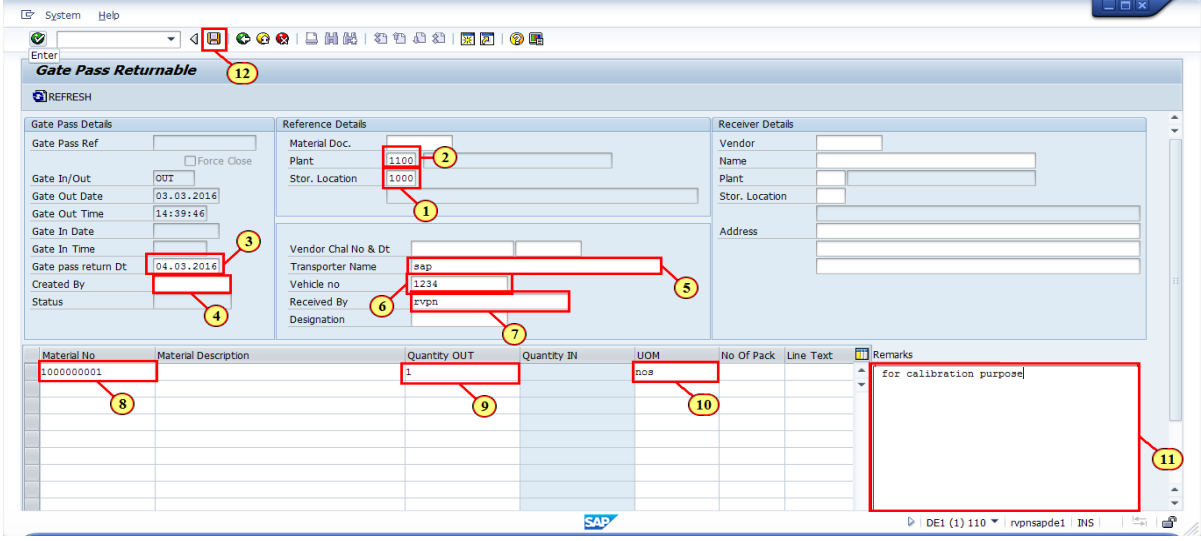

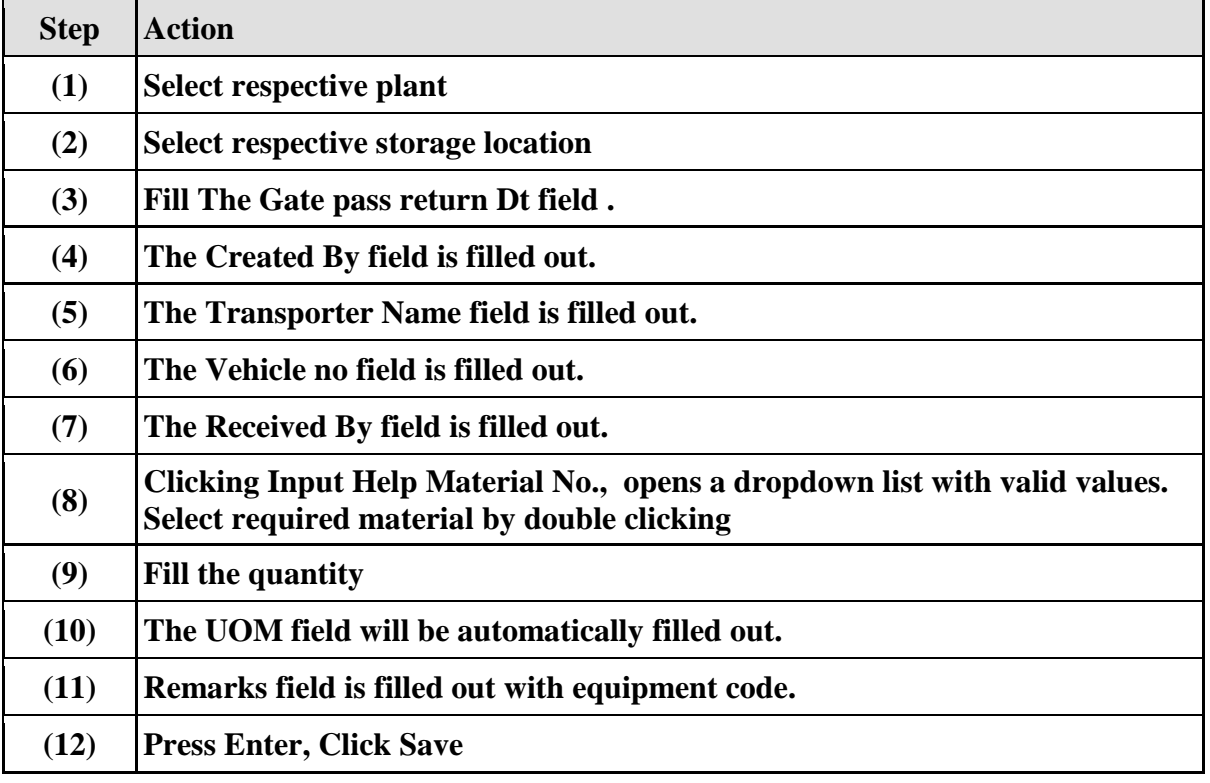

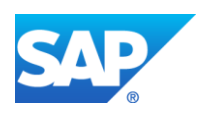

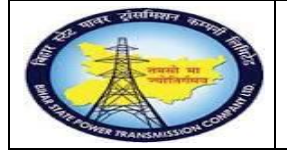

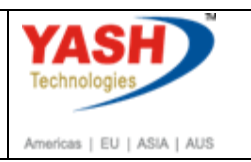

#### **1.1.16. Release Purchase Req**

**Note: In Calibration order when control key was changed to PM03, Automatically Service Purchase Requsitionwill be generated in maintenance order.To release the PR follow the steps by authorized persons.**

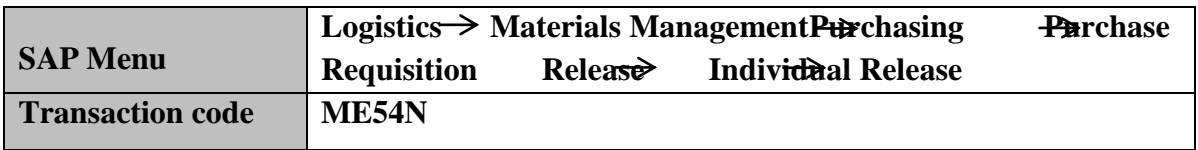

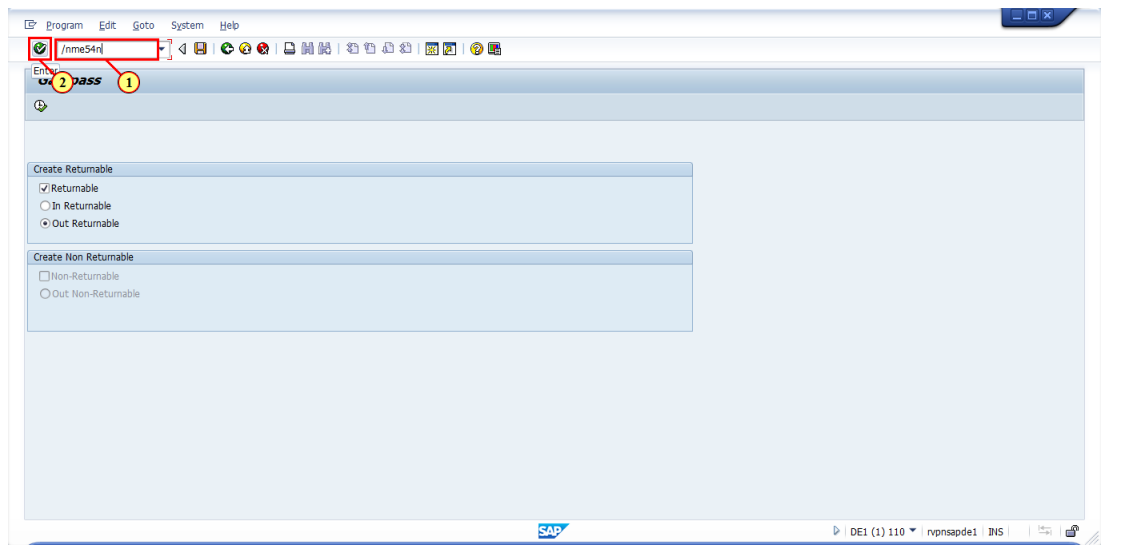

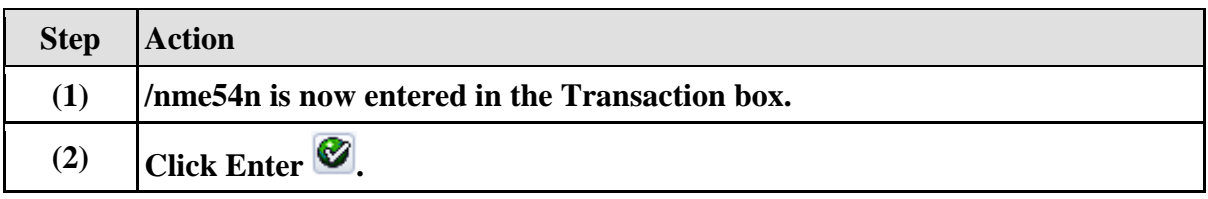

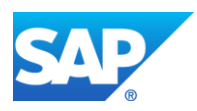

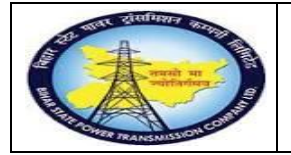

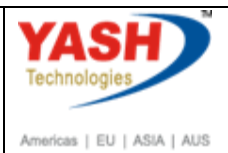

# **1.1.17. Release Purchase Req.**

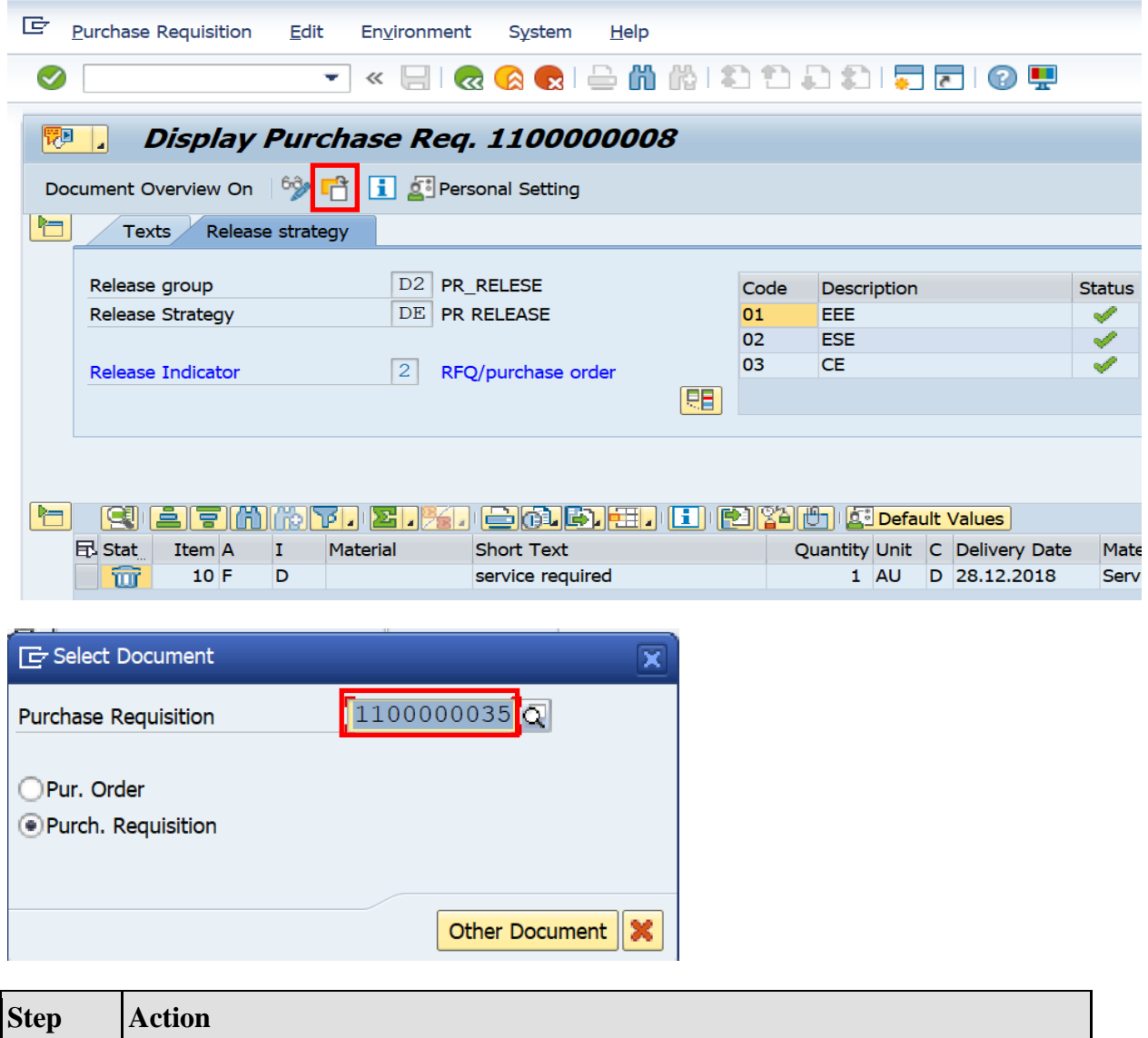

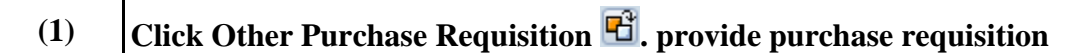

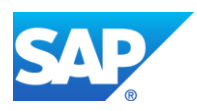

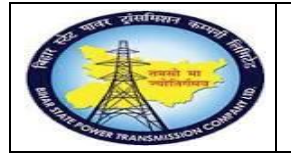

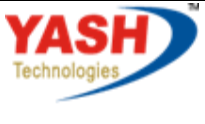

Americas | EU | ASIA | AUS

# **1.1.18. Release Purchase Req.**

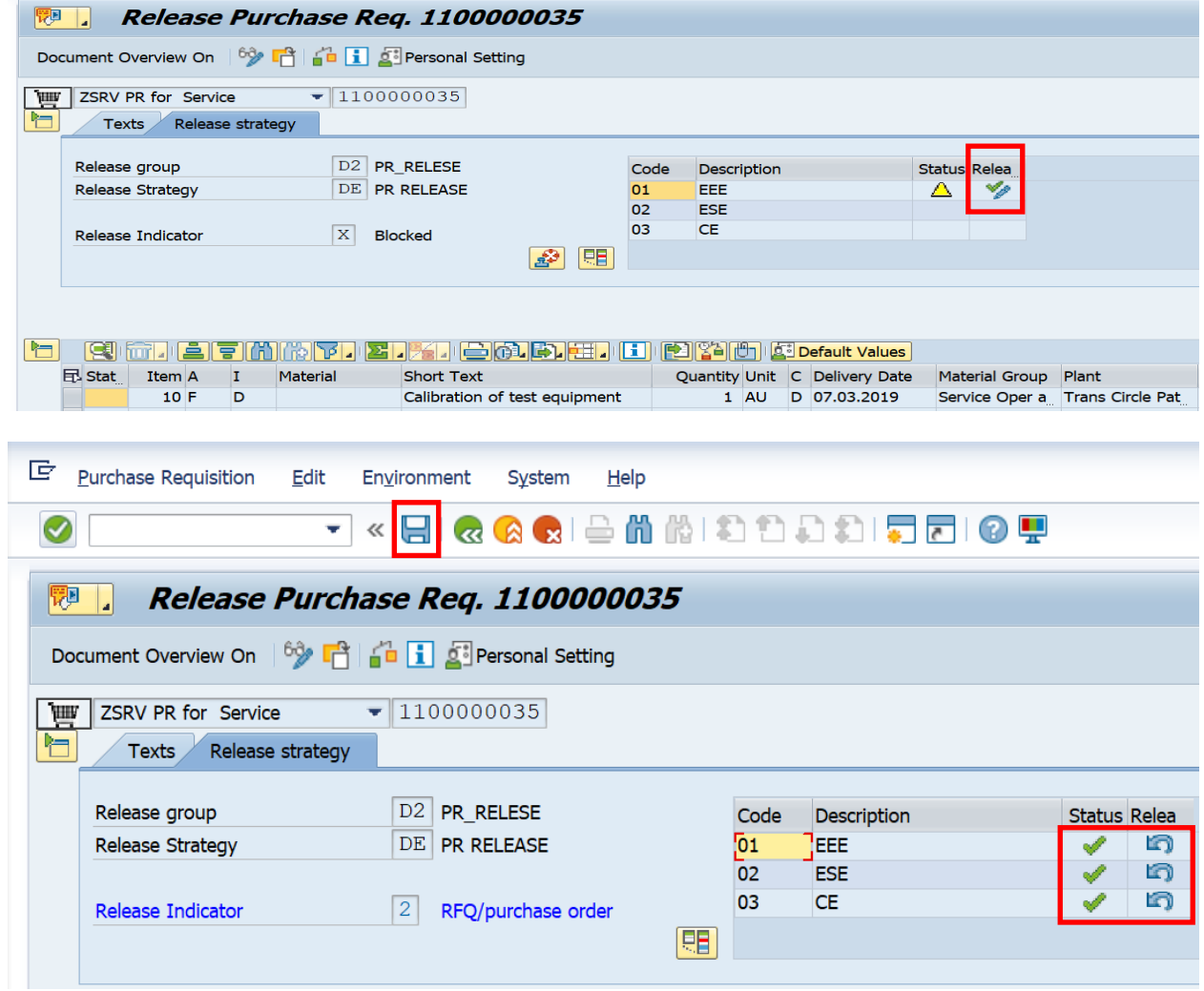

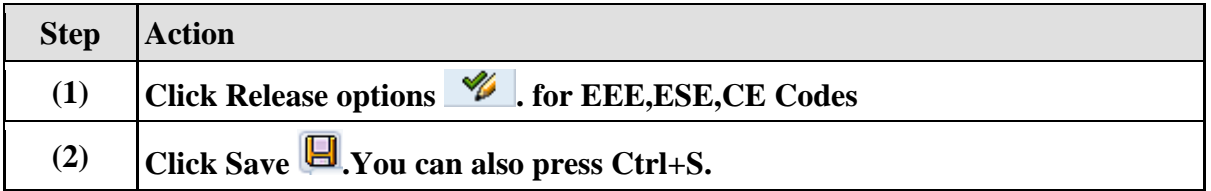

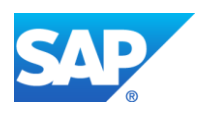

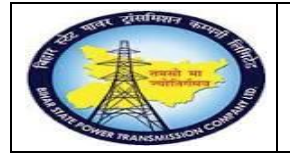

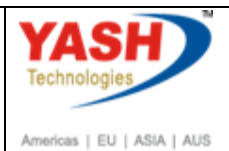

## **1.1.19. Display Purchase Req.**

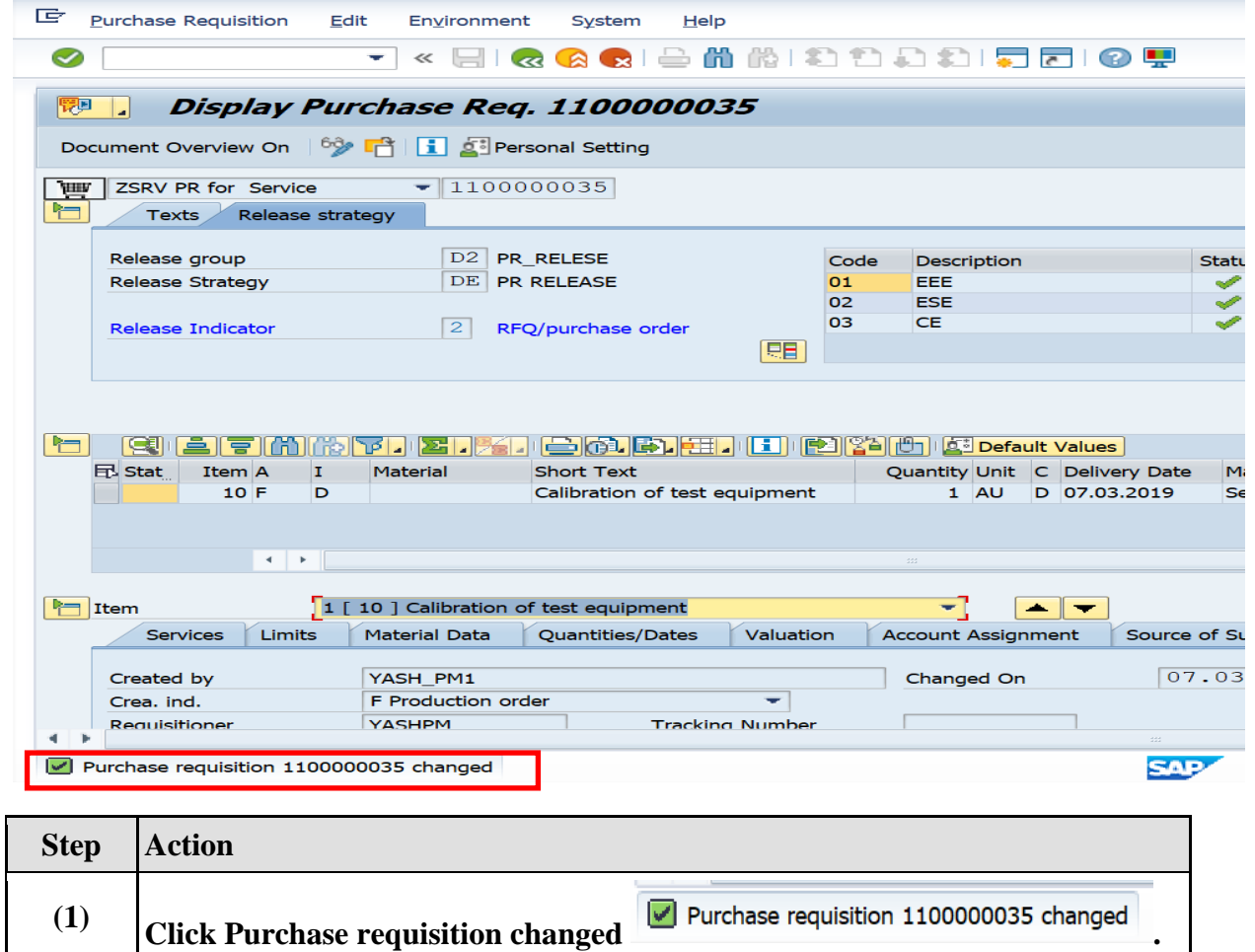

### **Create Service purchase order with reference purchase requisition**

## **1.1.20. Create Purchase Order**

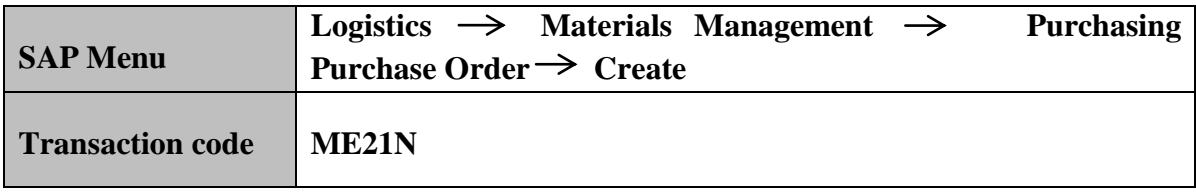

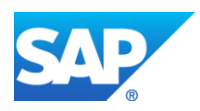

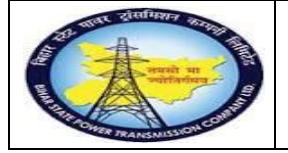

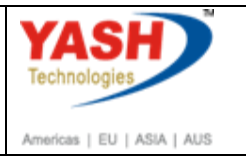

#### **Note:After releasing the PR, Now we need to create the Service Purchase Order with reference to PR number**

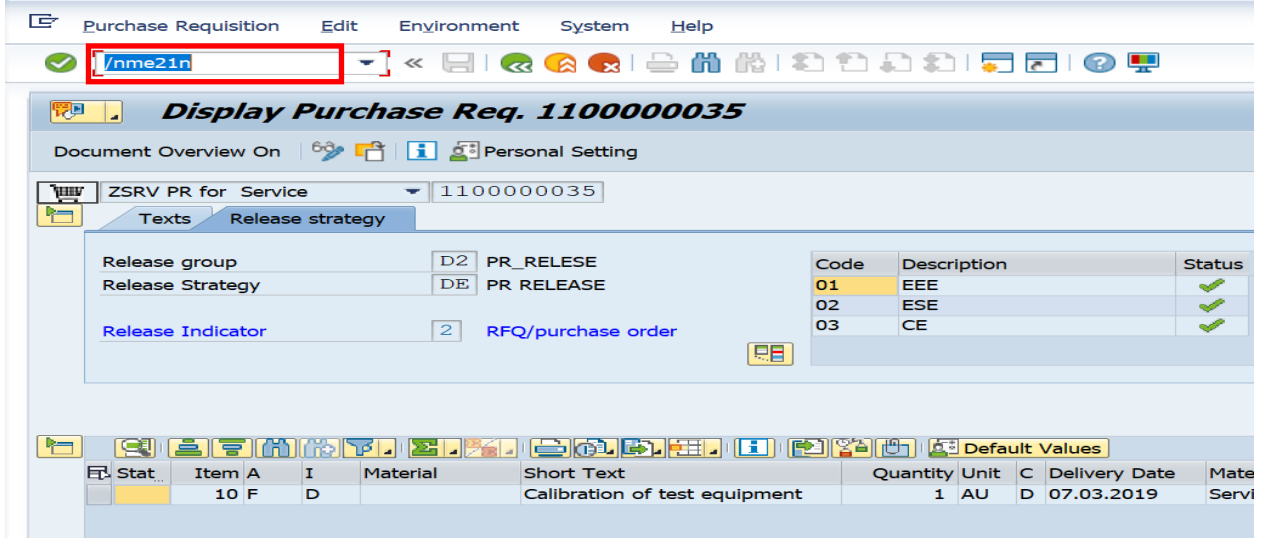

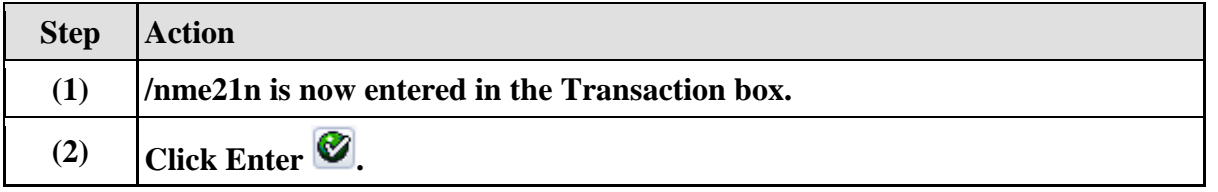

### **1.1.21. Create Purchase Order**

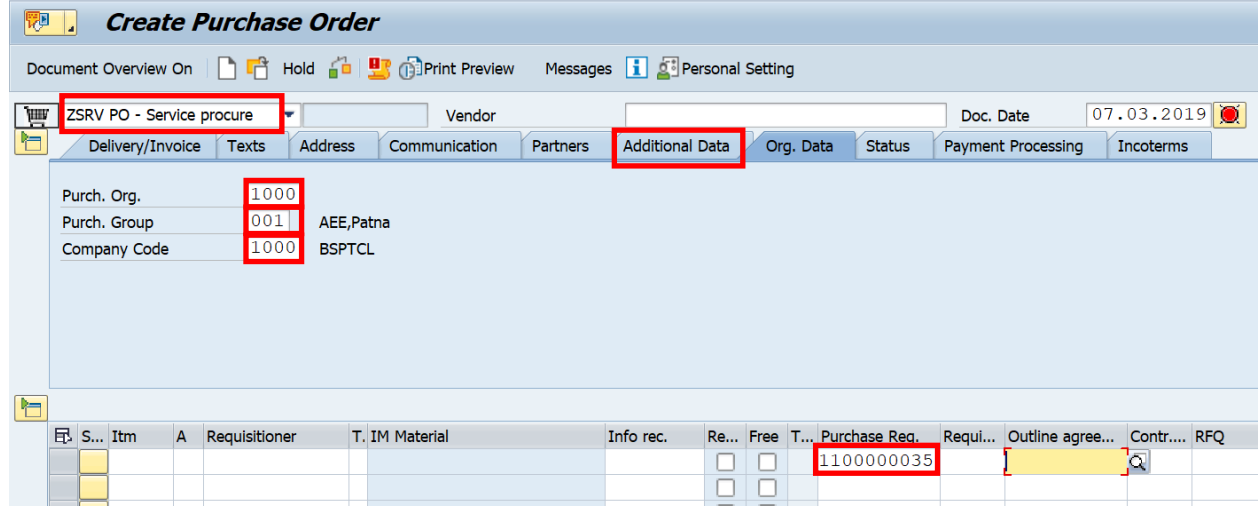

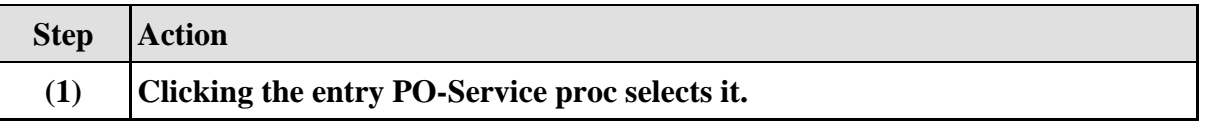

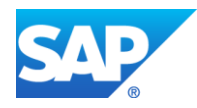

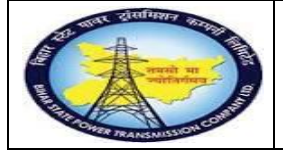

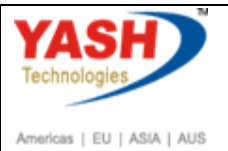

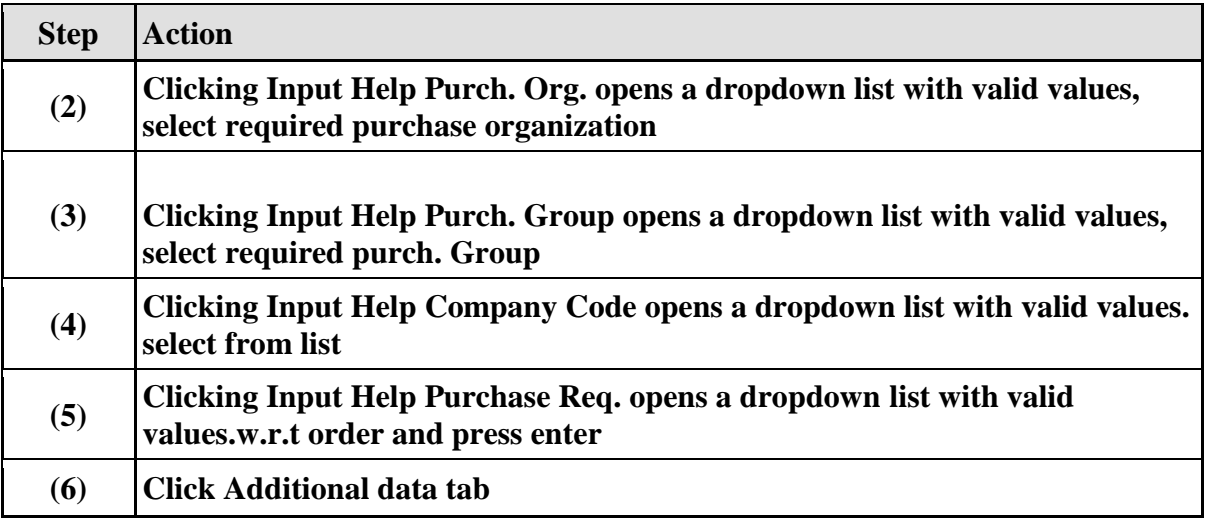

## **1.1.22. Create Purchase Order**

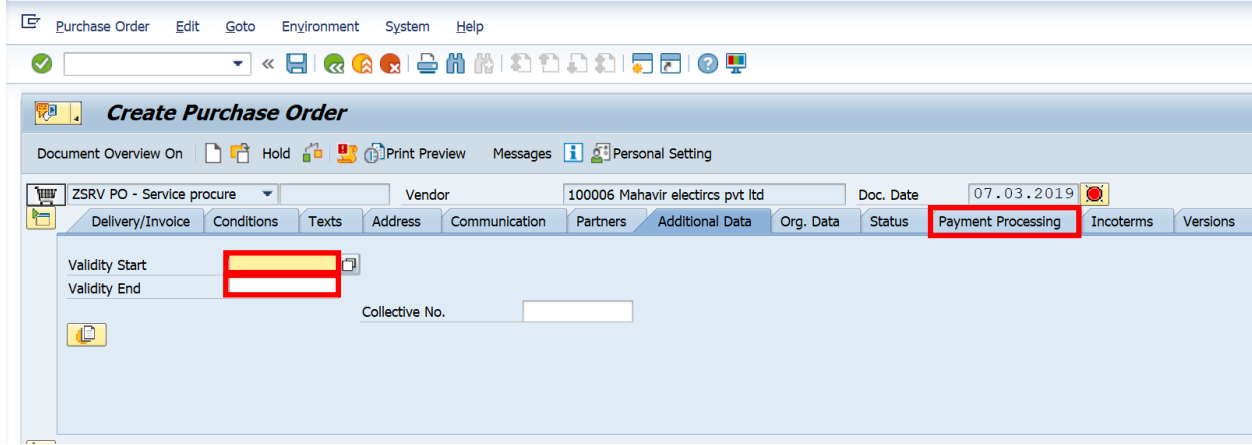

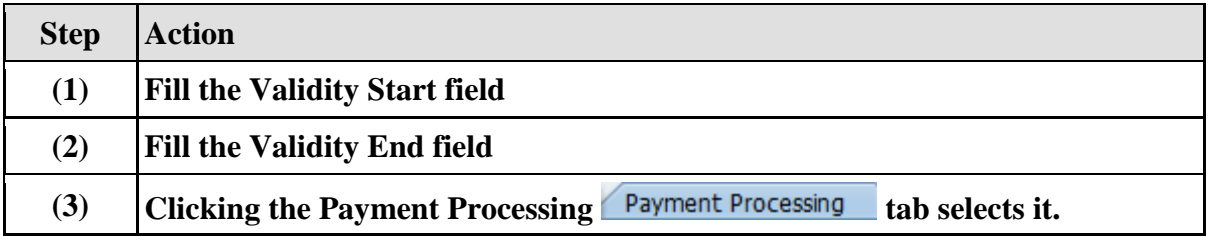

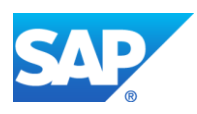

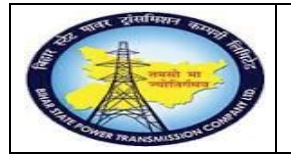

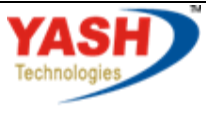

Americas | EU | ASIA | AUS

## **1.1.23. Create Purchase Order**

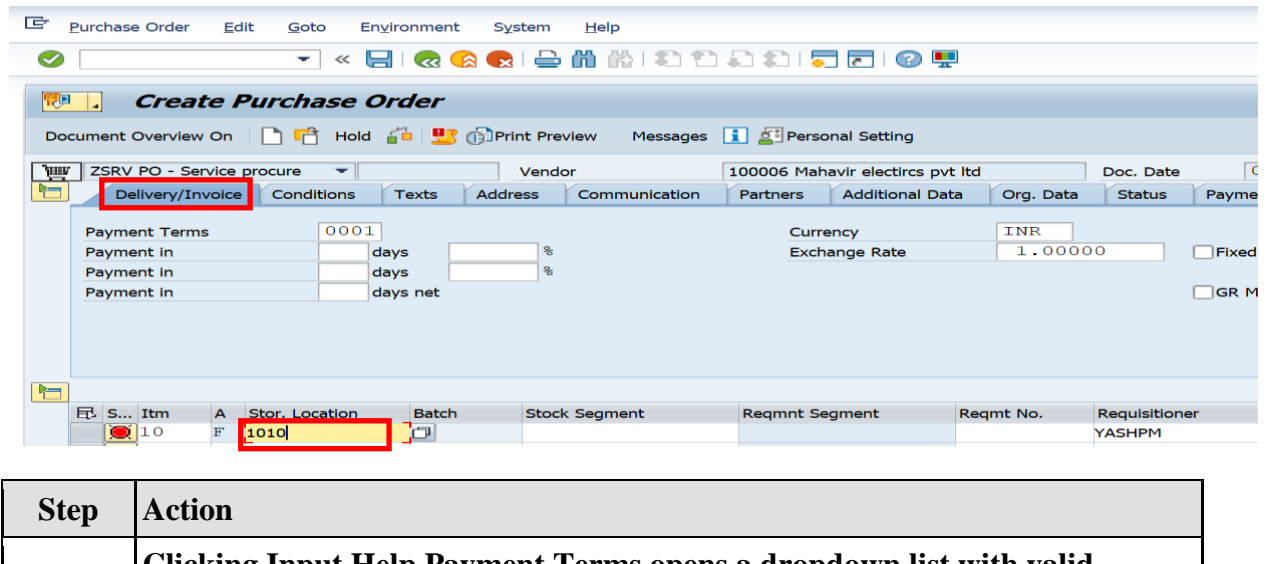

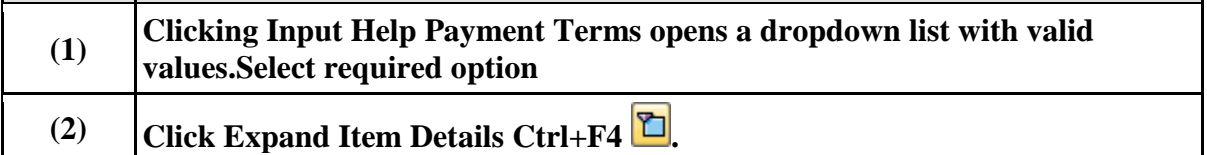

### **1.1.24. Create Purchase Order**

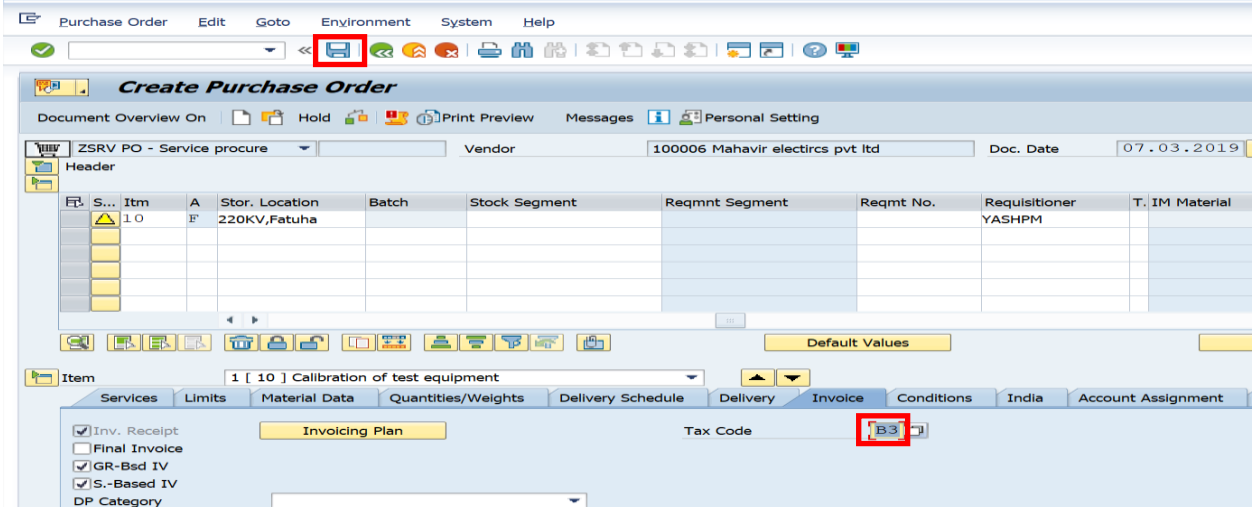

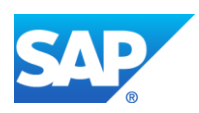

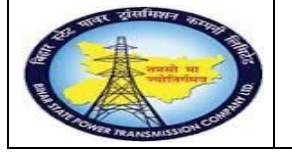

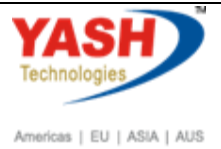

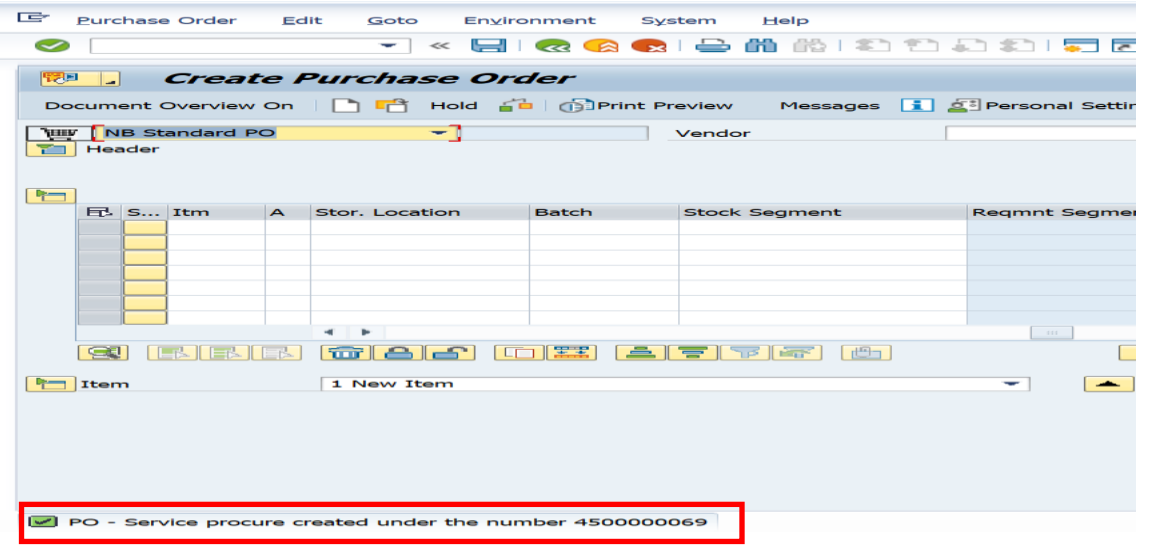

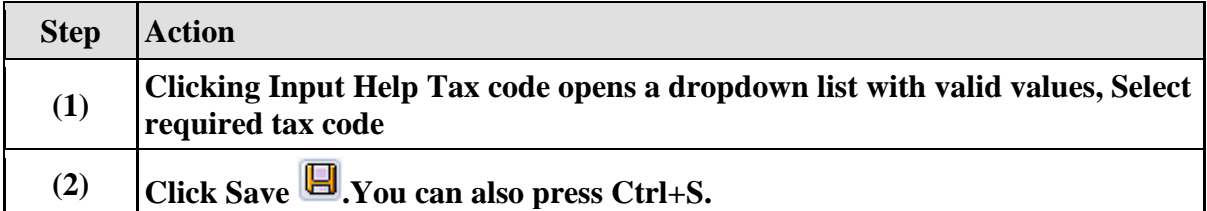

#### **1.1.25. Release PO-Service proc**

**Note:After creation of PO.Now need to release the PO by authorized person.**

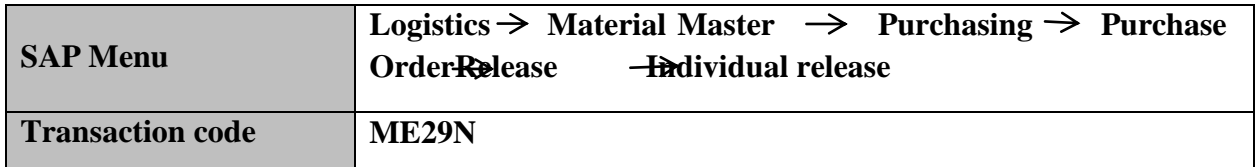

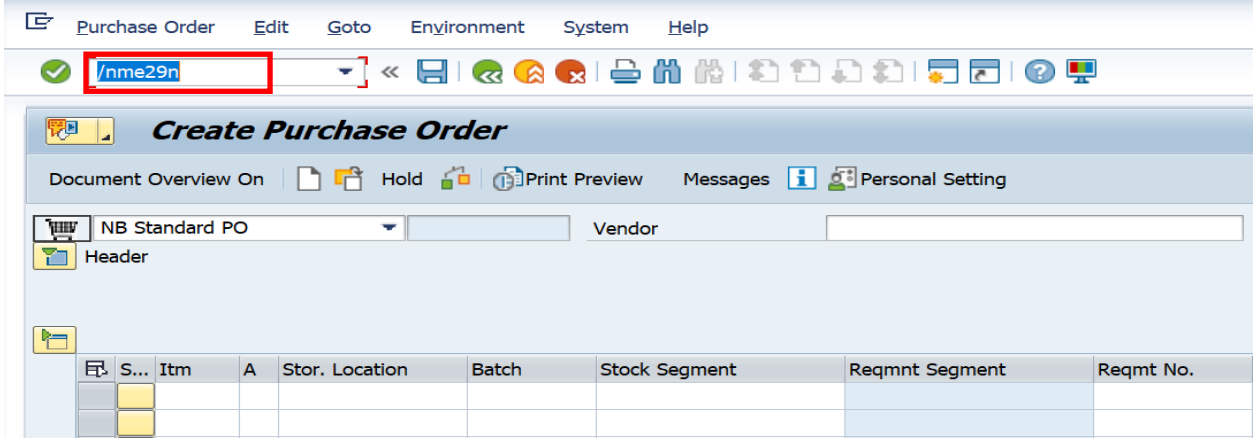

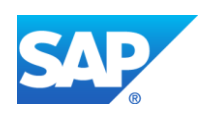

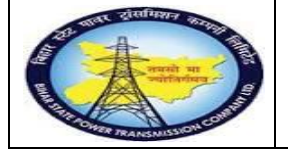

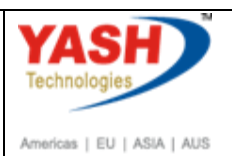

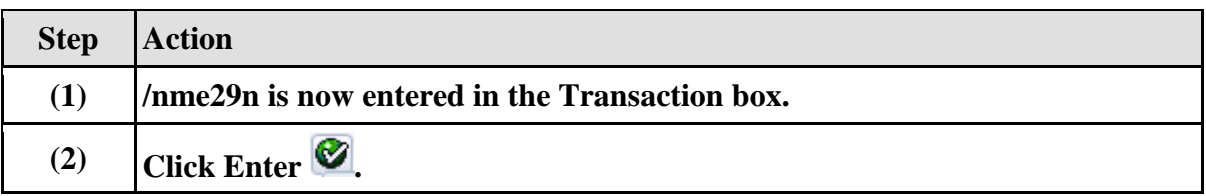

# **1.1.26. Release PO-Service proc 4500000069**

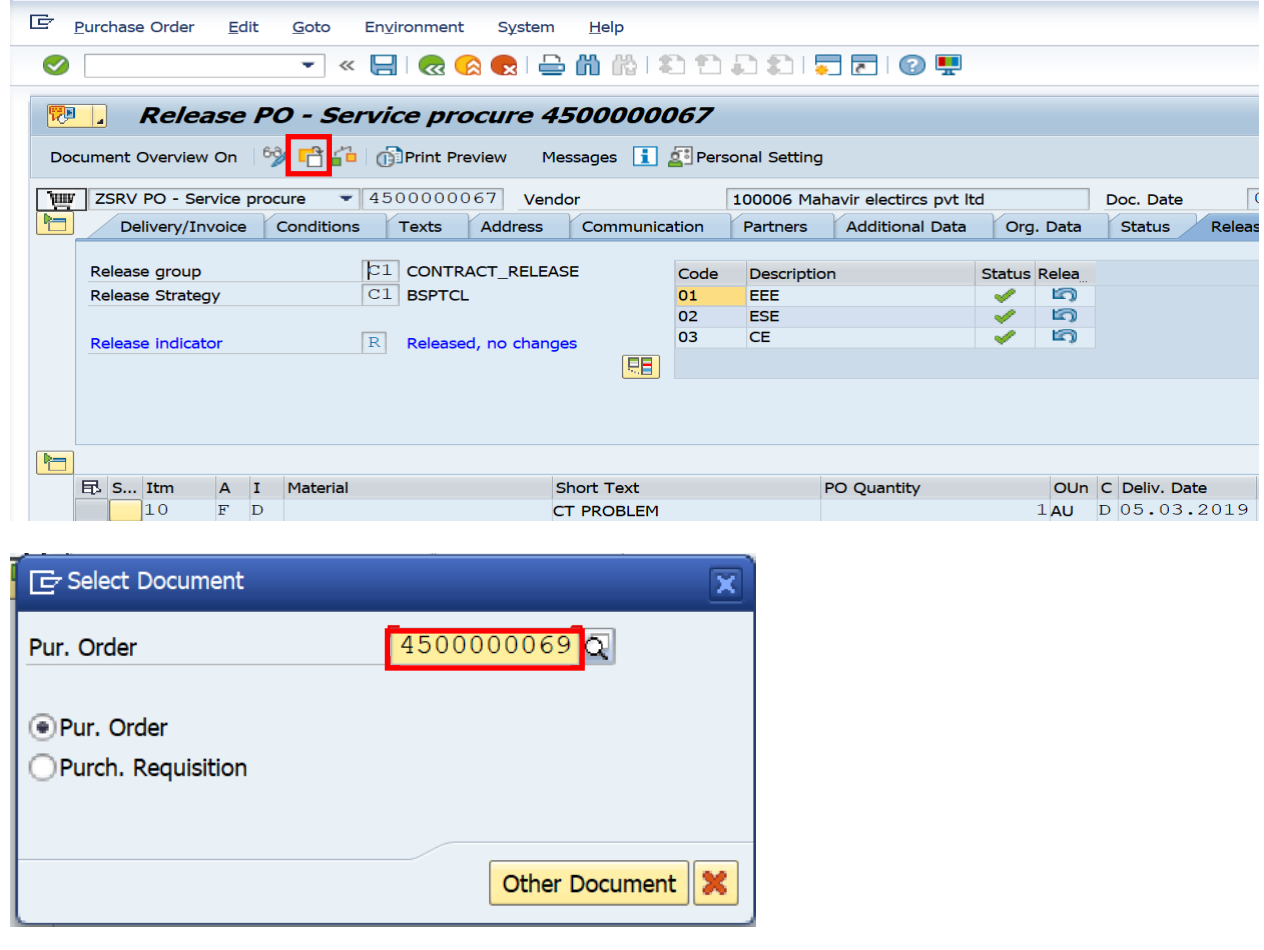

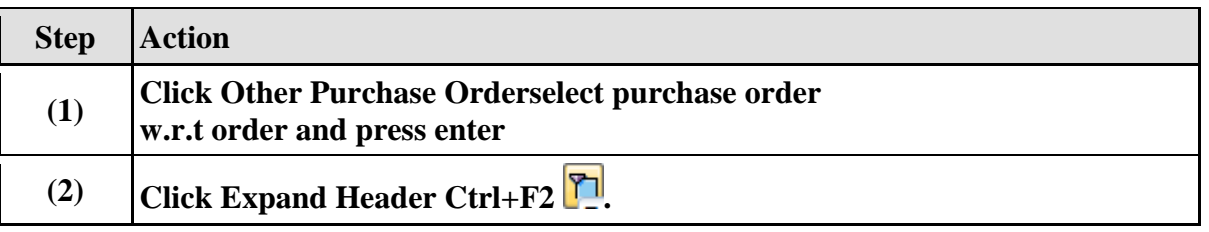

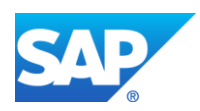

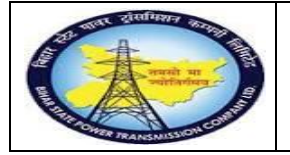

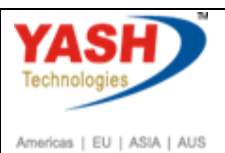

### **1.1.27. Release PO-Service proc**

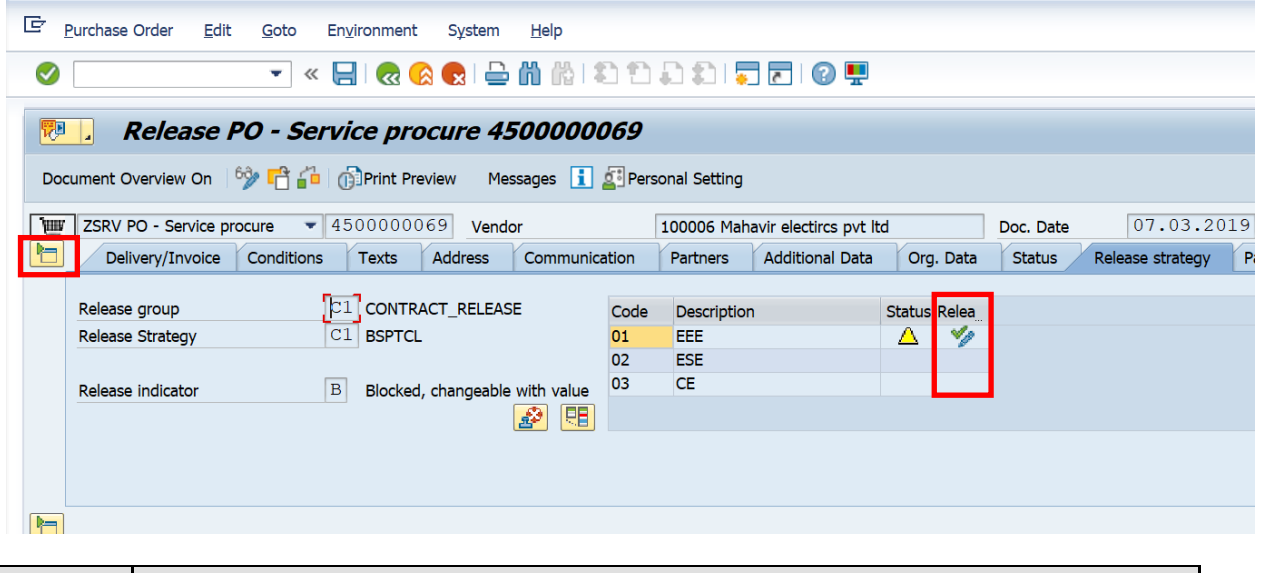

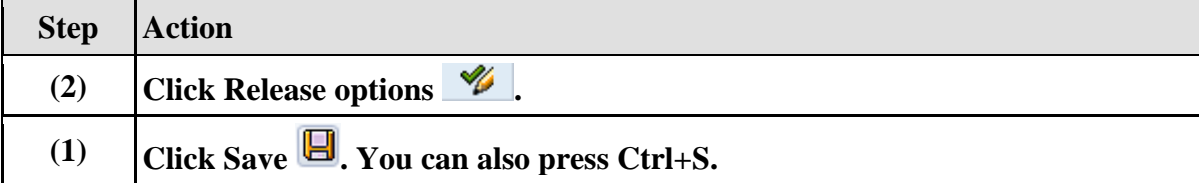

#### **1.1.28. Create Entry Sheet**

**Note: Service entry sheet is used to enter the services done by external source. It is used as reference document by accounting wing to clear the payment to vendor.**

**Service entry sheet is equivalent to Measurement book.**

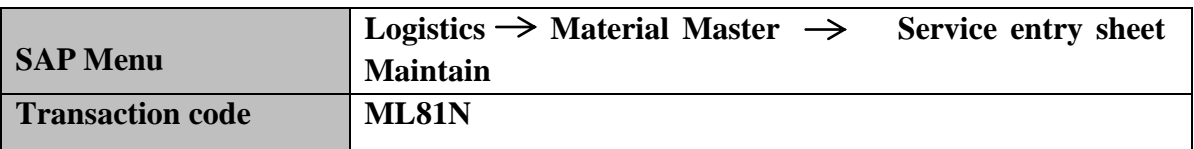

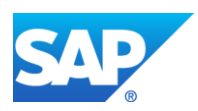

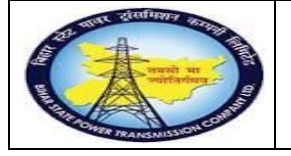

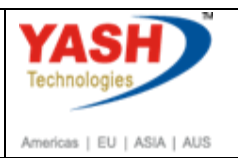

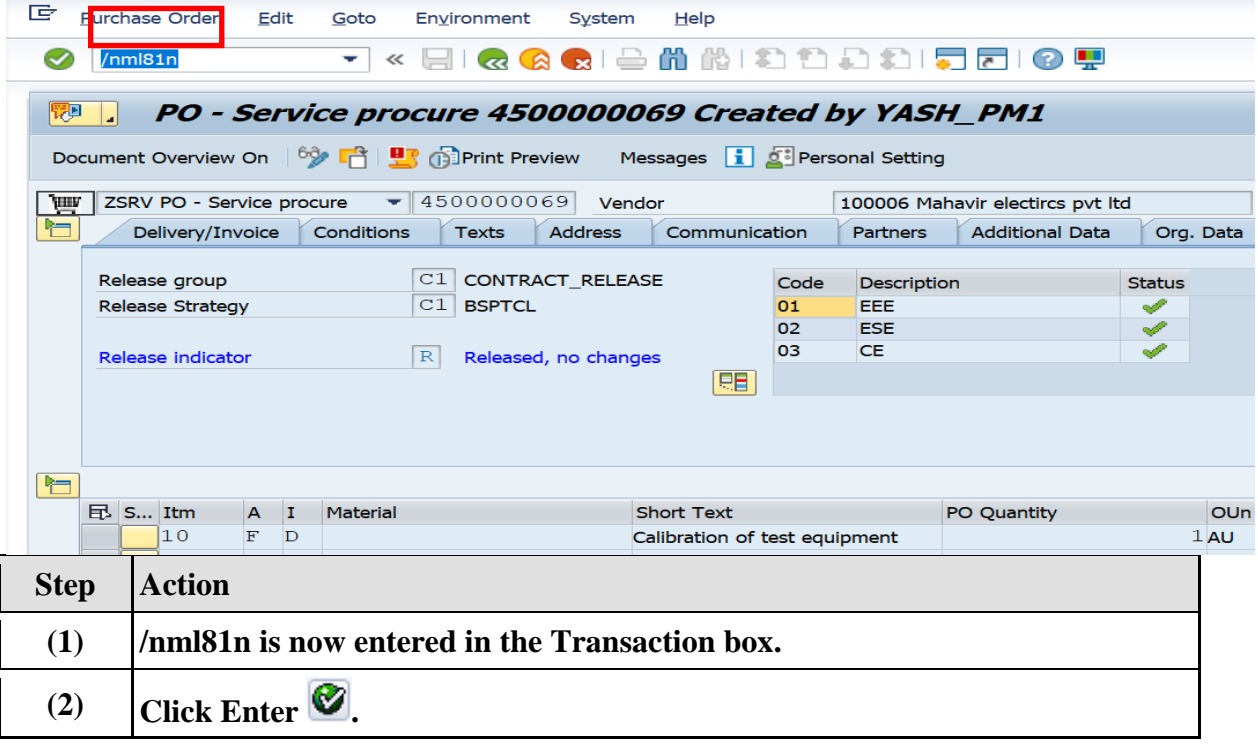

## **1.1.29. CreateEntry Sheet**

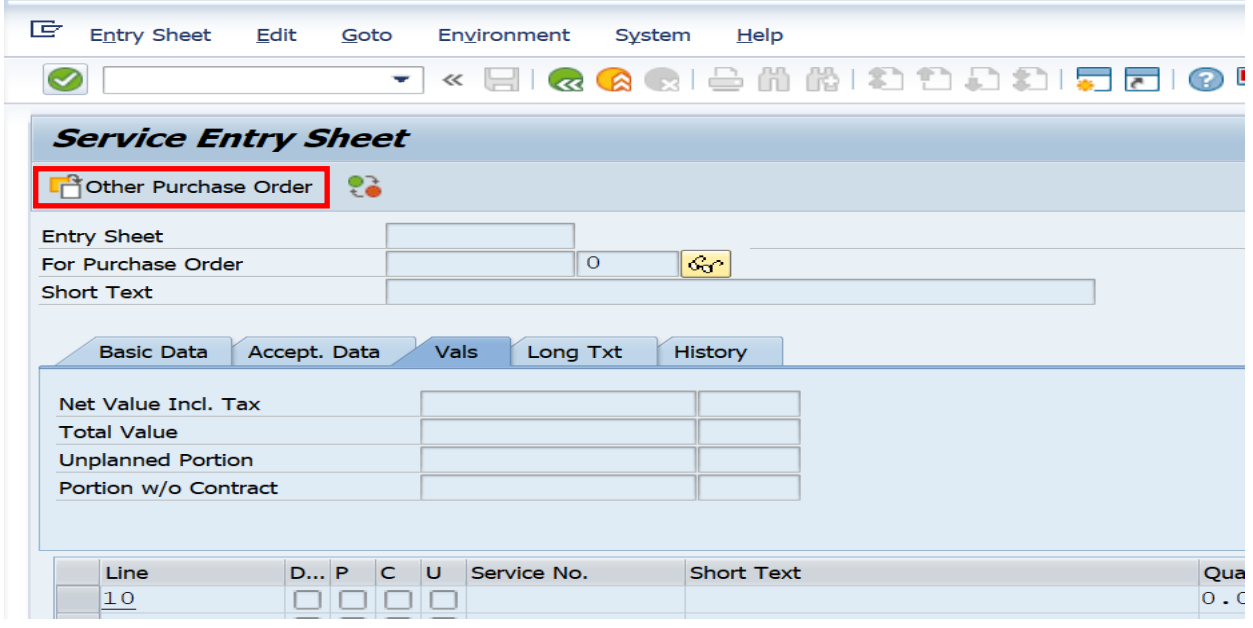

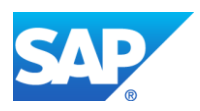

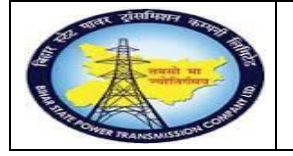

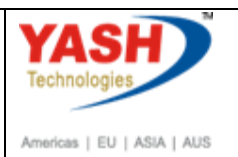

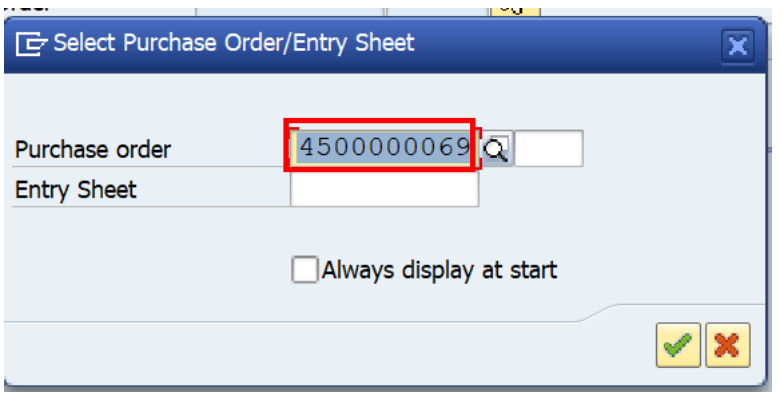

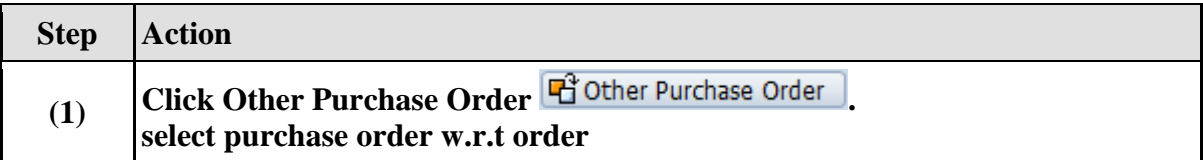

## **1.1.30. Service Entry Against Purchase Order 00010**

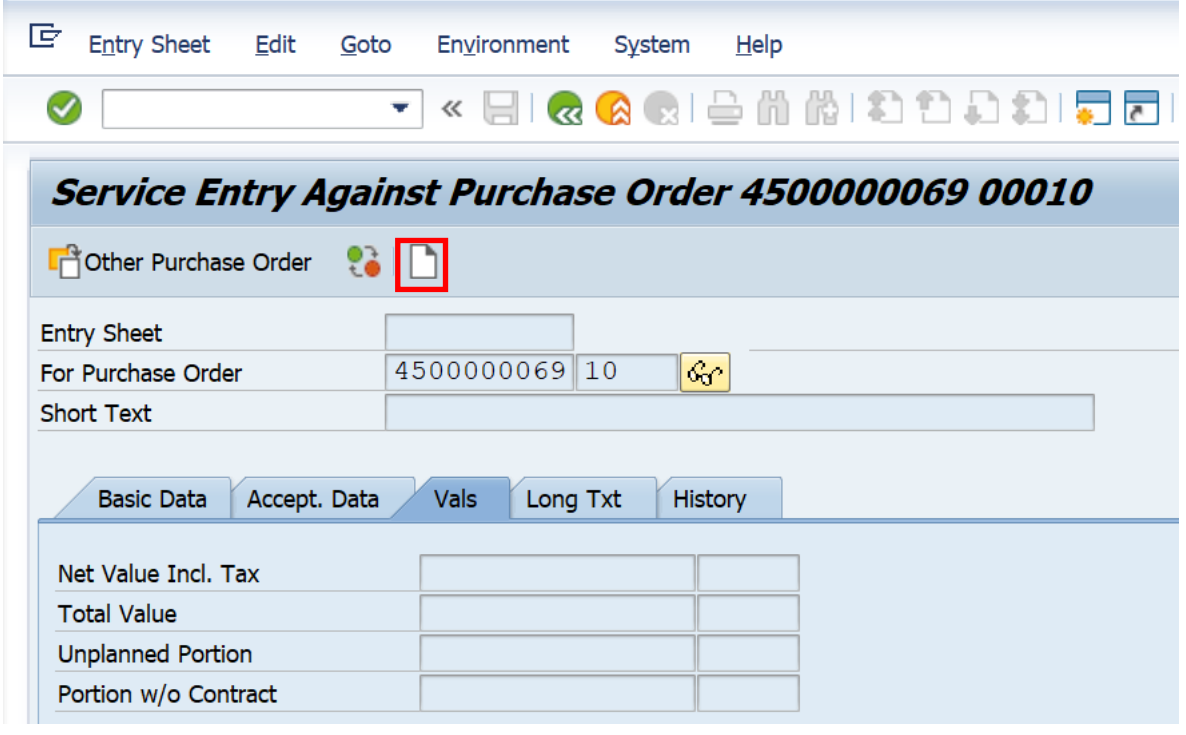

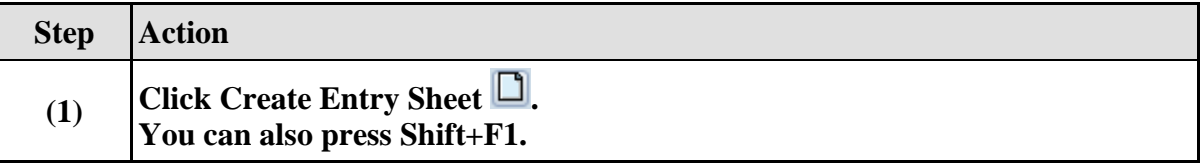

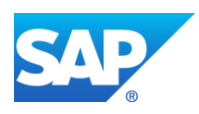

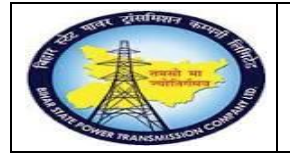

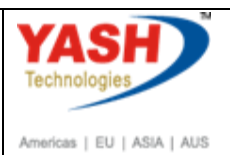

# **1.1.31. Create Entry Sheet**

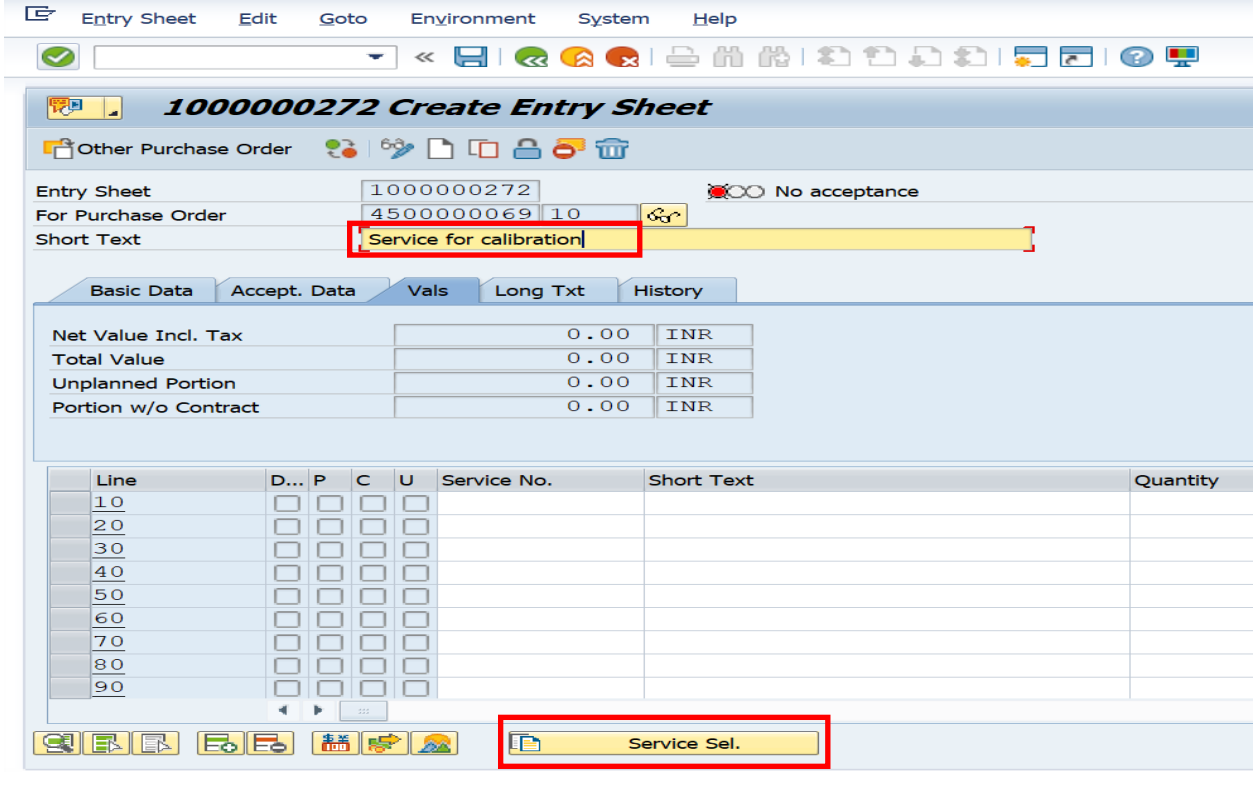

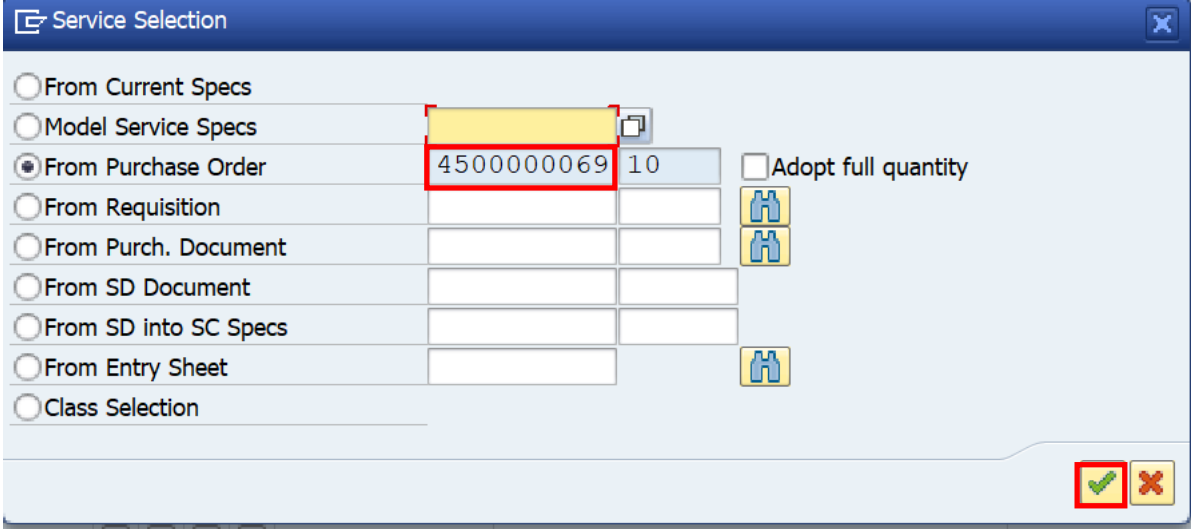

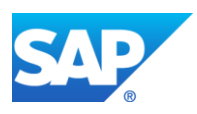

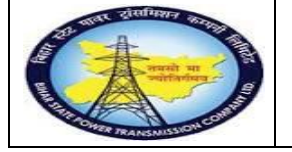

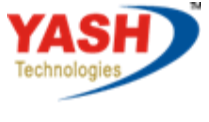

Americas | EU | ASIA | AUS

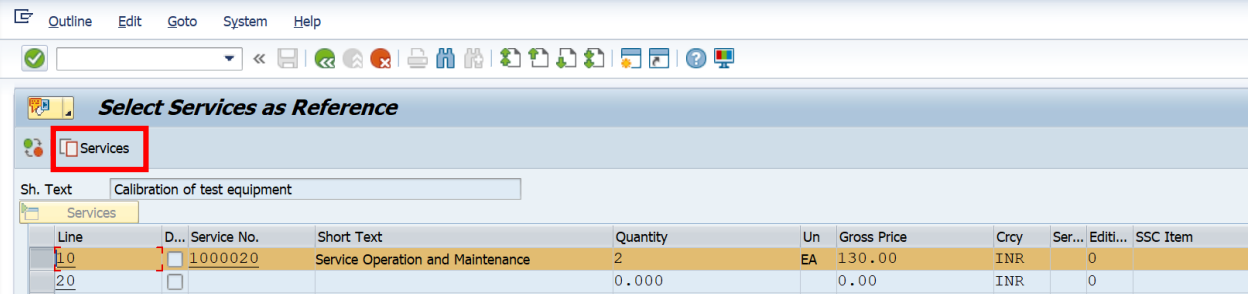

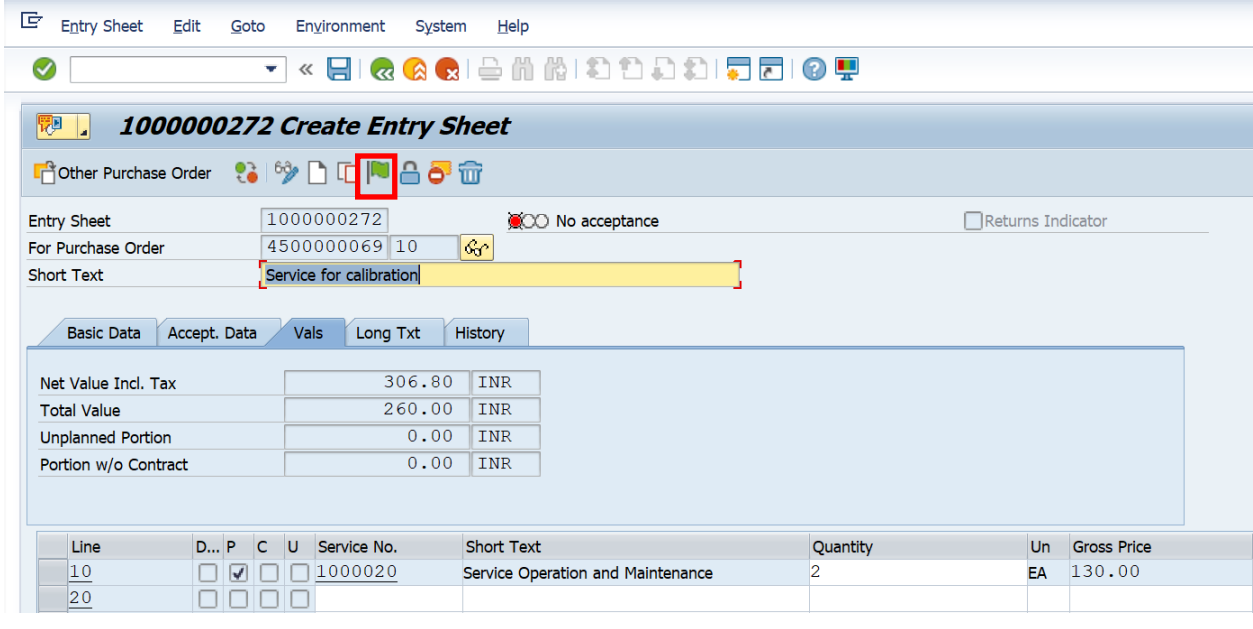

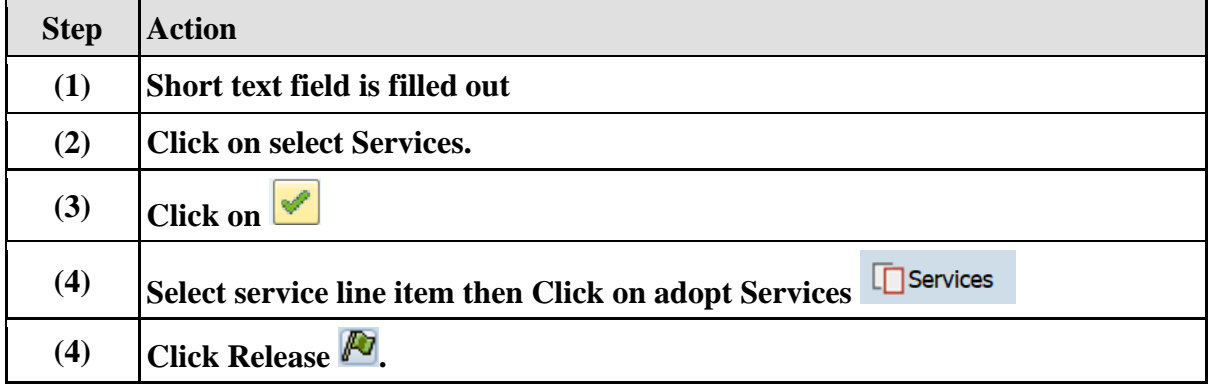

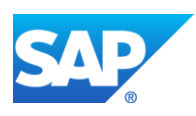

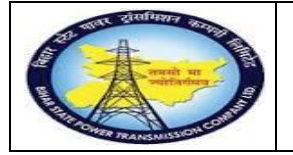

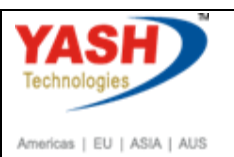

### **1.1.32. Enter Release Code**

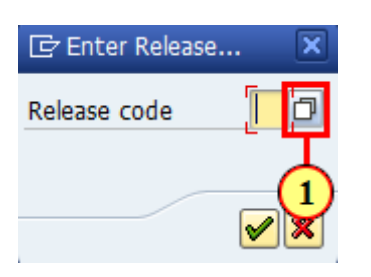

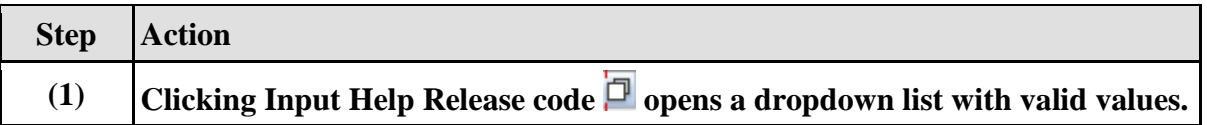

### **1.1.33. Release code (1) 3 Entries found**

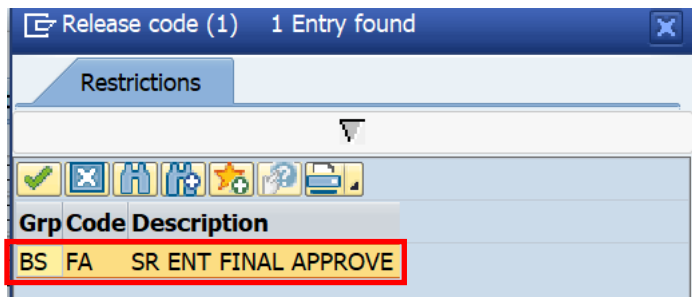

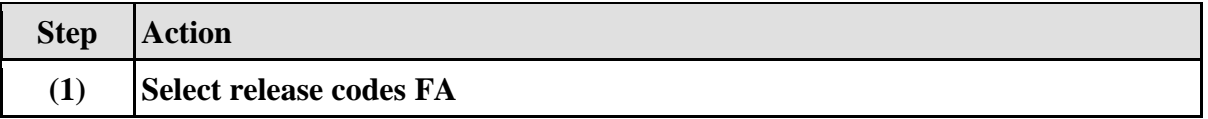

## **1.1.34. Create Entry Sheet**

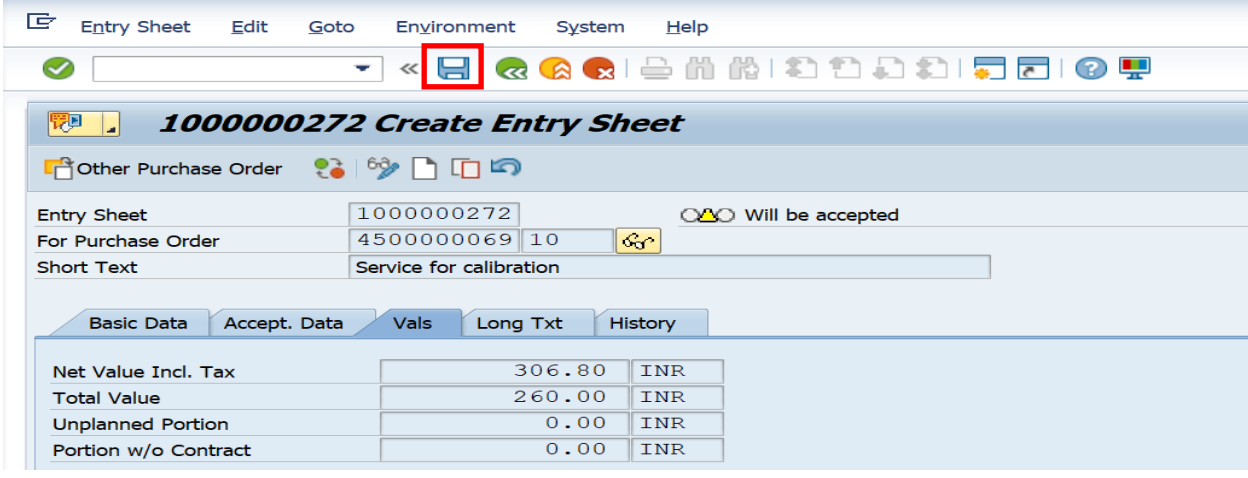

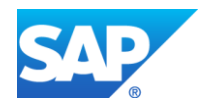

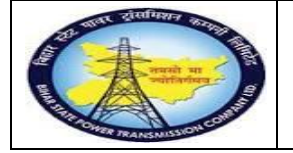

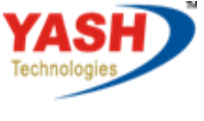

Americas | EU | ASIA | AUS

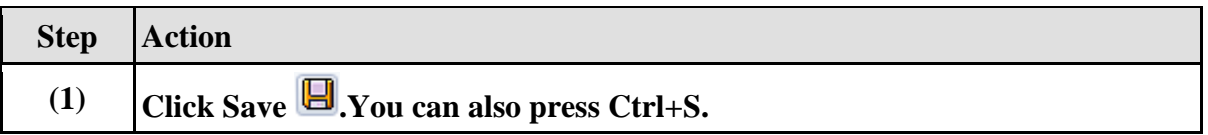

## **1.1.35. Display Entry Sheet**

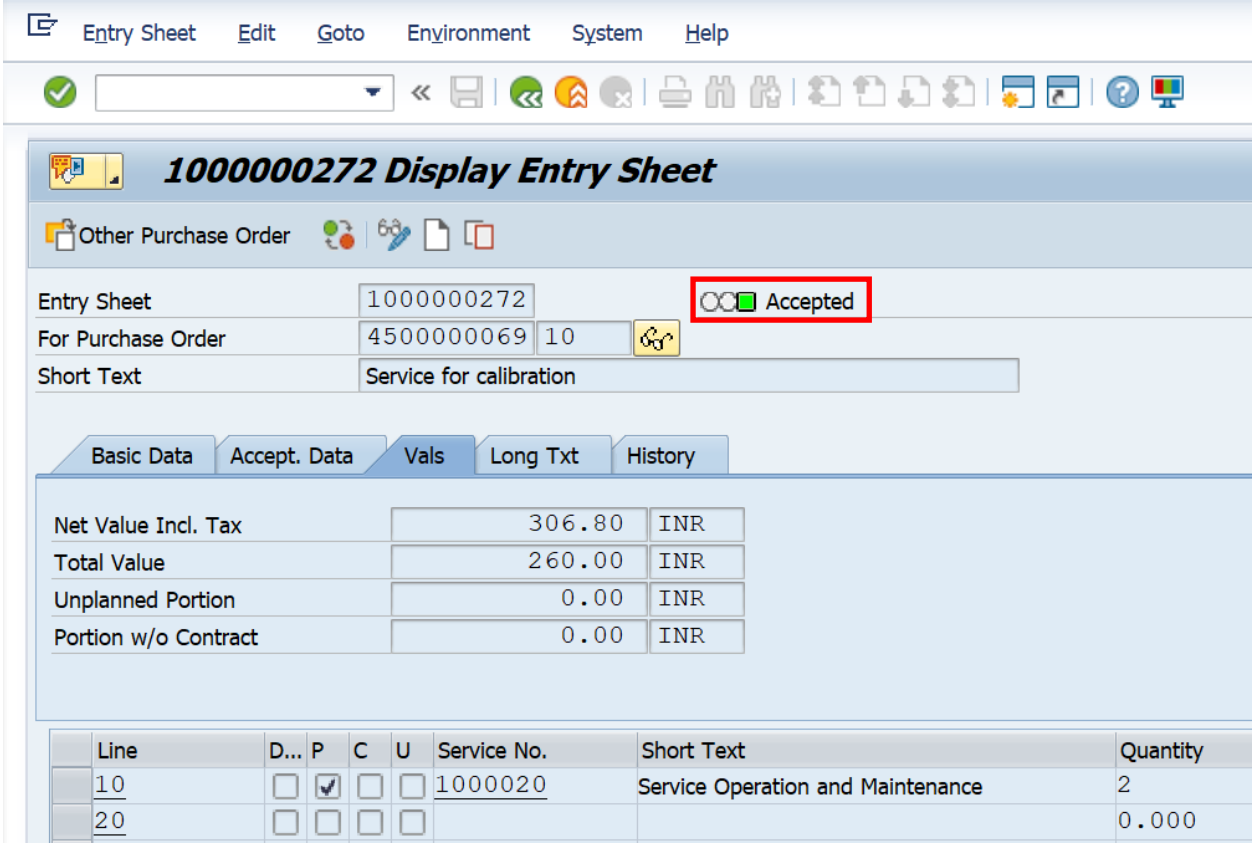

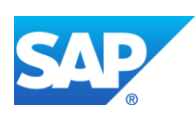

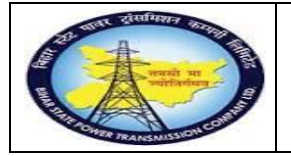

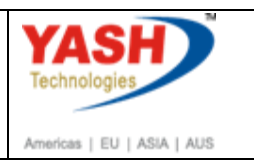

### **1.1.36. Gate Pass**

**Note:After receving the tested equipment-material from vendor, GSS user will update in Gate pass receving quantity.**

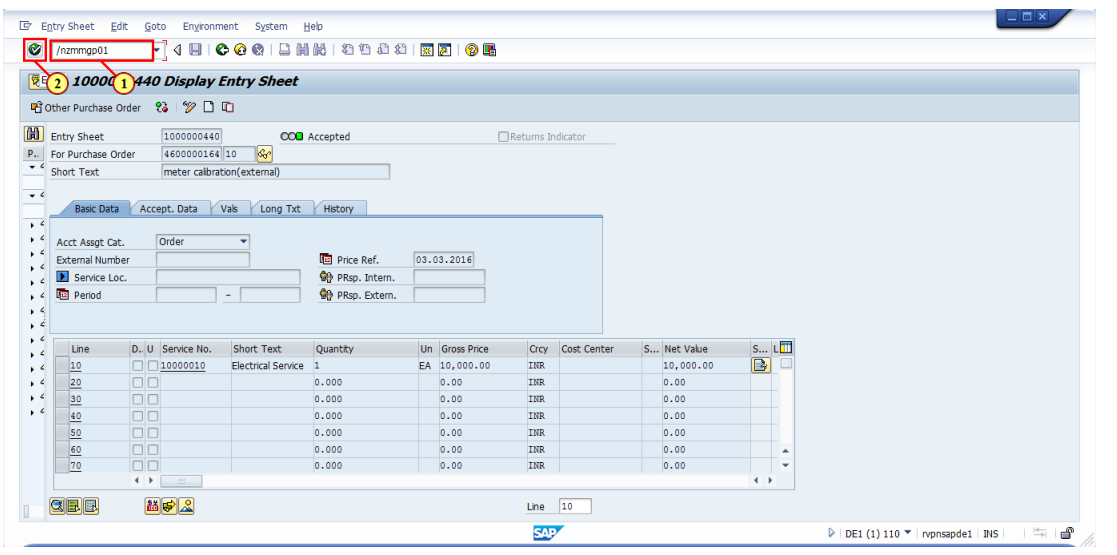

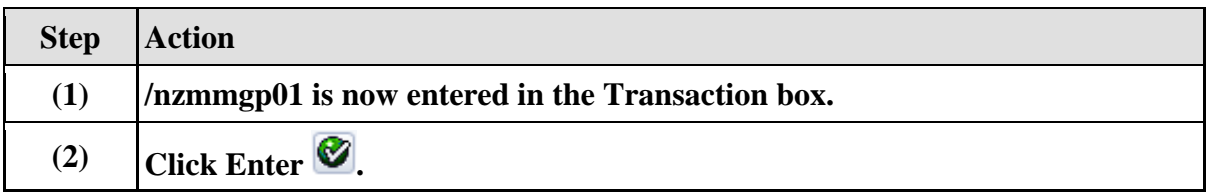

### **1.1.37. Gate Pass**

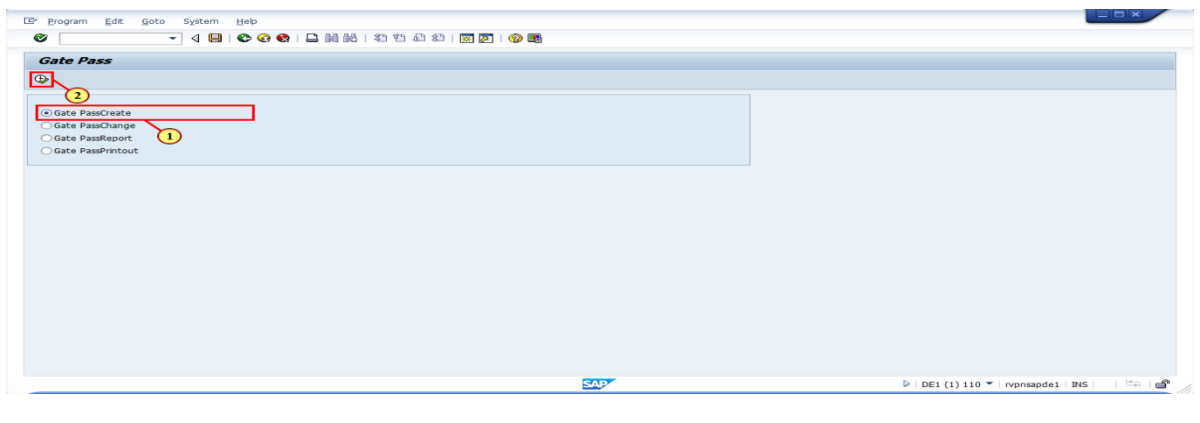

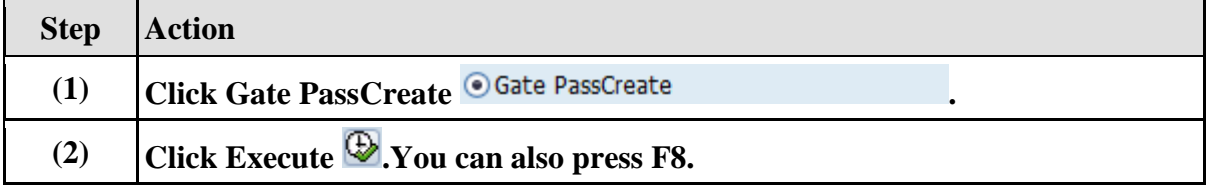

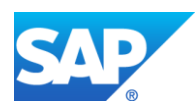

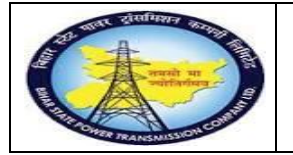

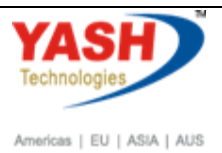

### **1.1.38. Gatepass**

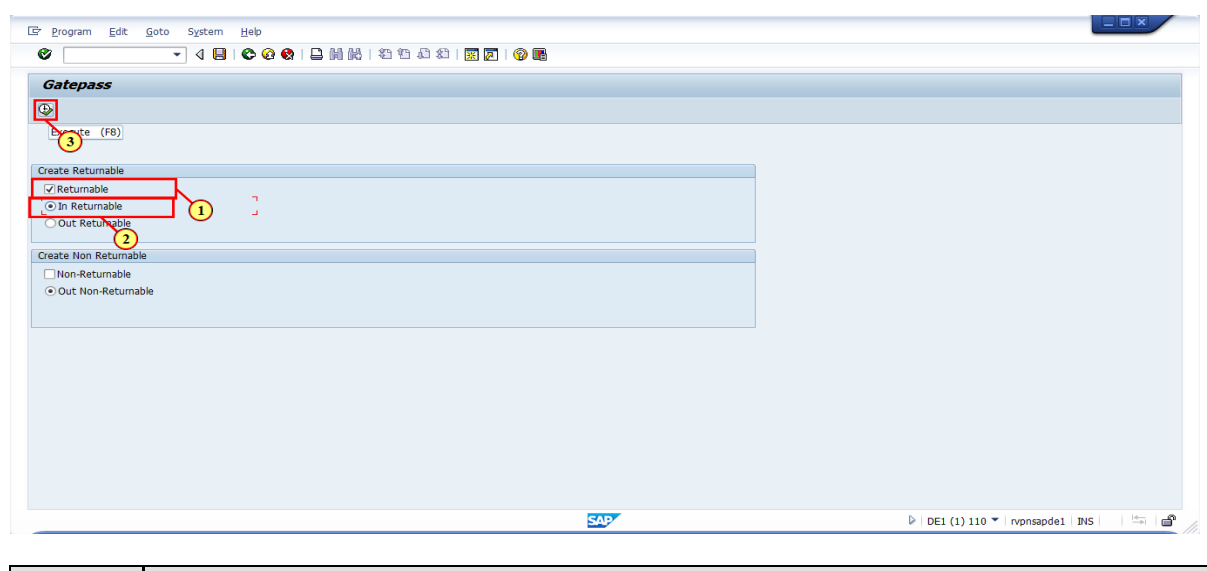

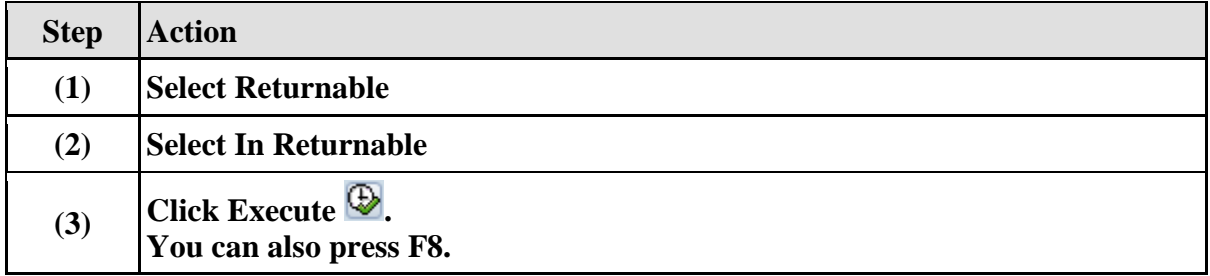

### **1.1.39. Gate Pass Returnable**

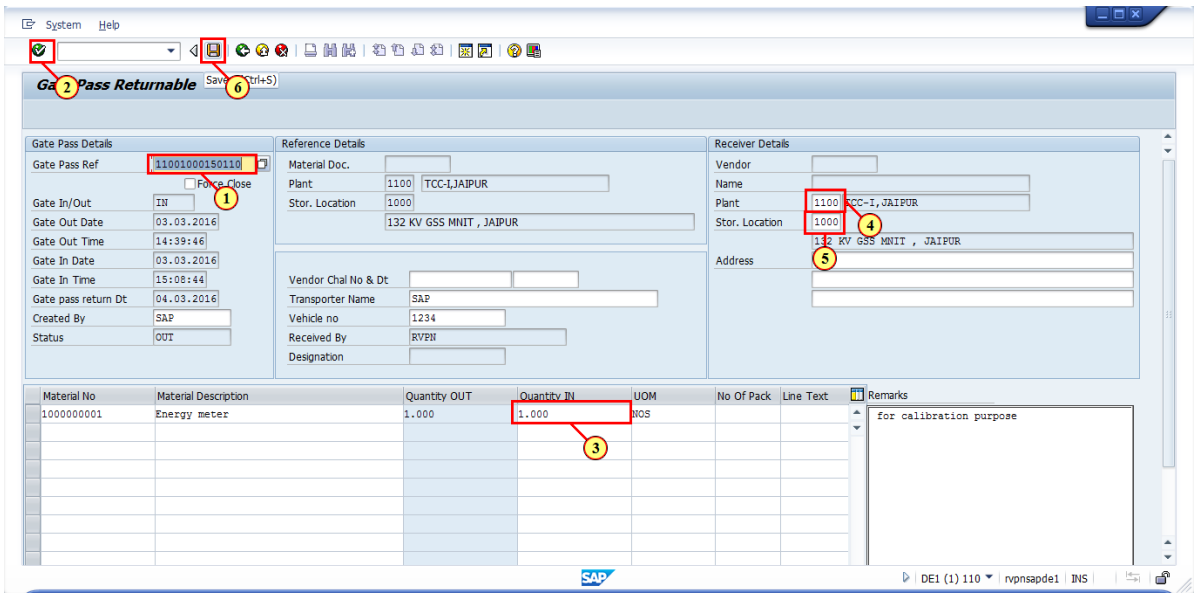

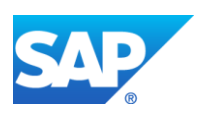

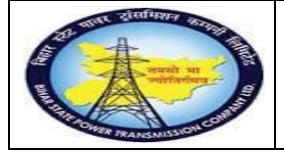

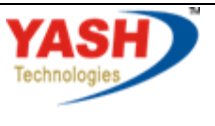

Americas | EU | ASIA | AUS

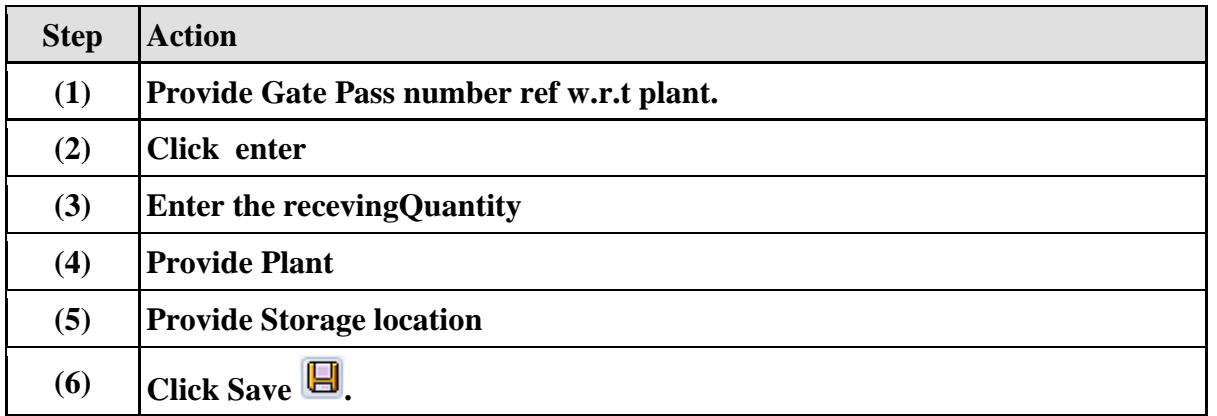

# **1.1.40. Gatepass**

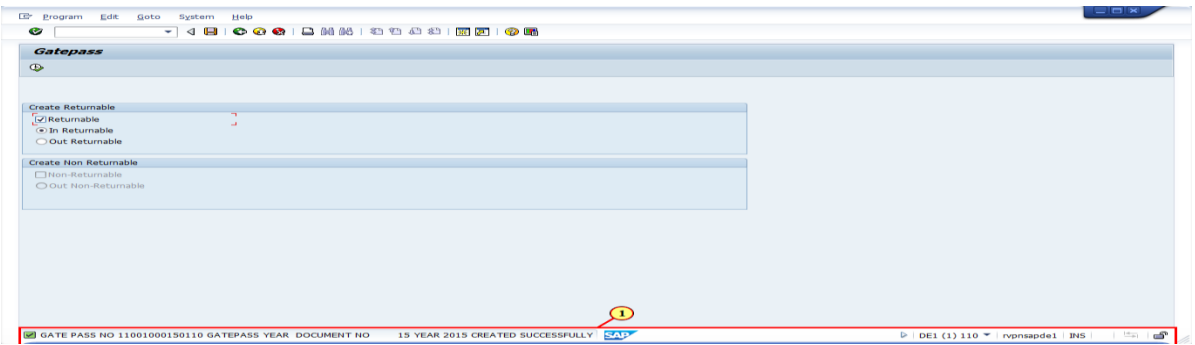

# **1.1.41. Complete Calibration Order**

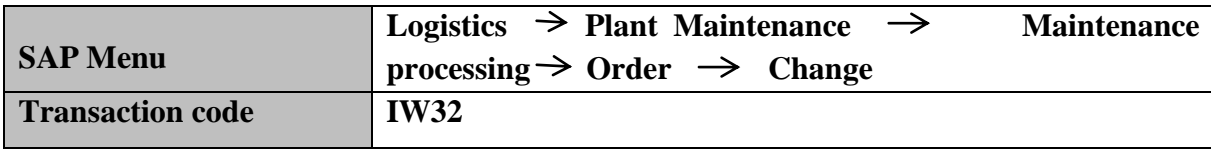

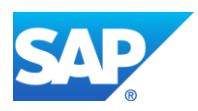

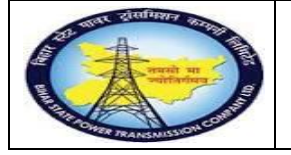

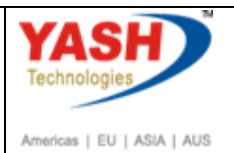

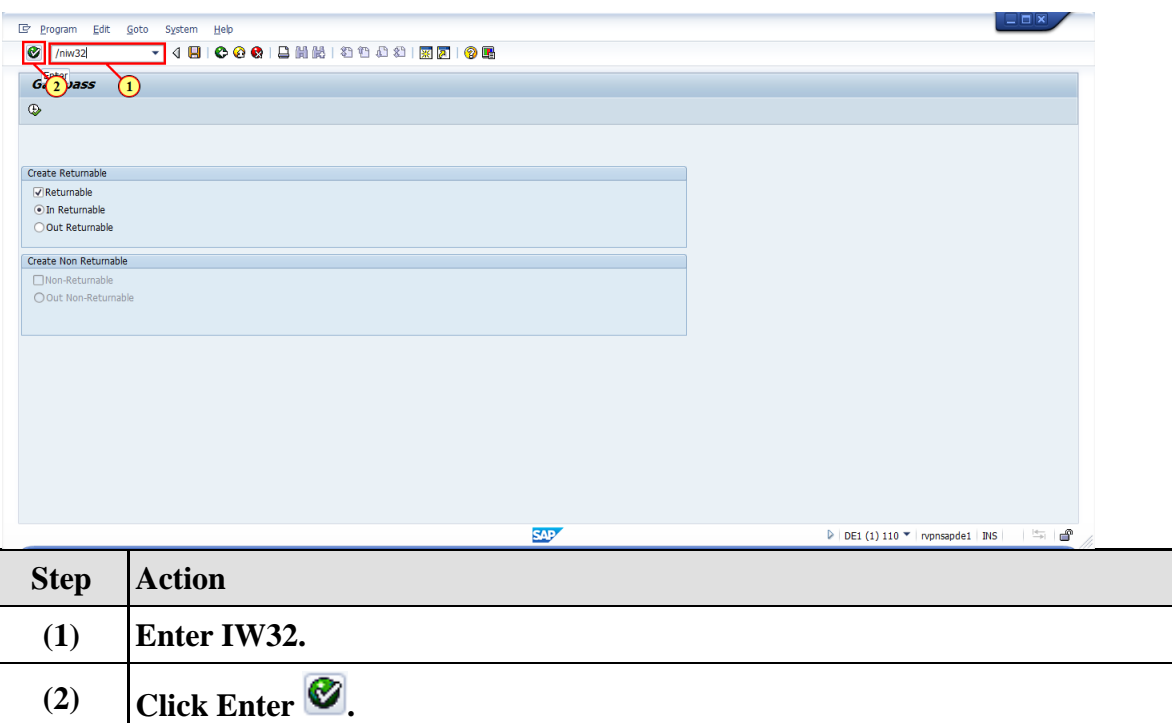

## **1.1.42. Change Order: Initial Screen**

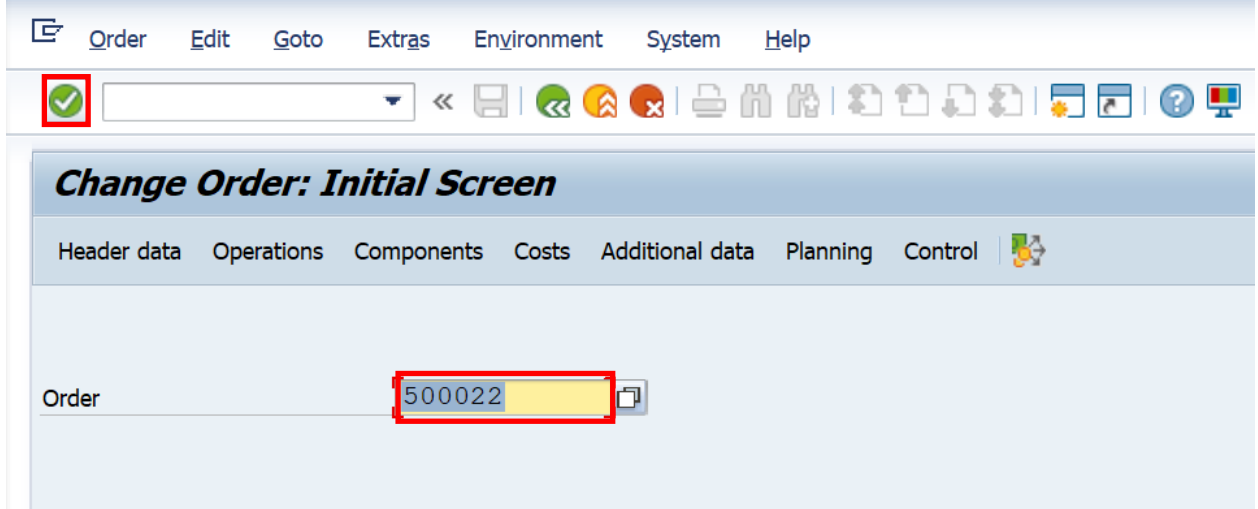

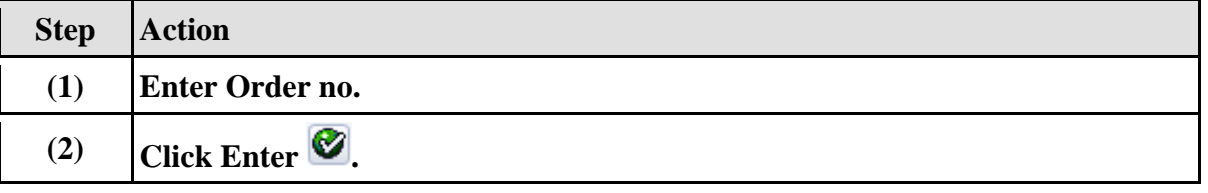

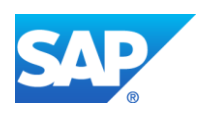

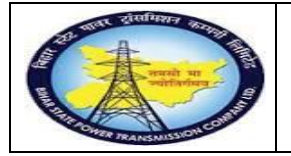

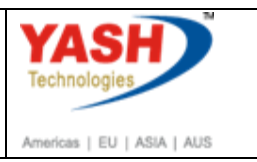

### **1.1.43. Change Calibration order 500000122: Central Header**

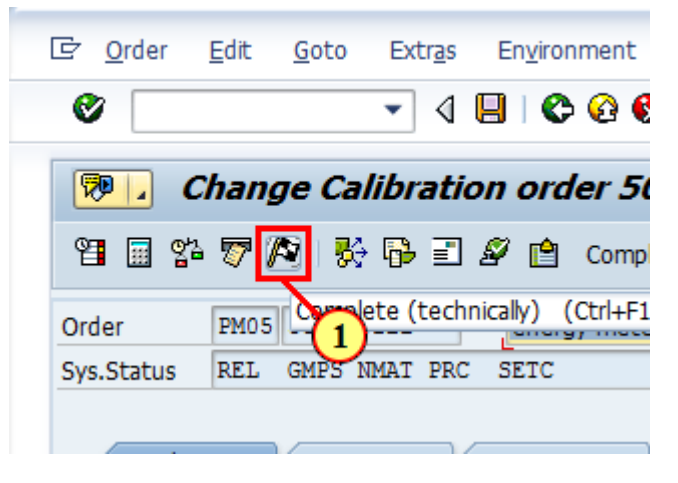

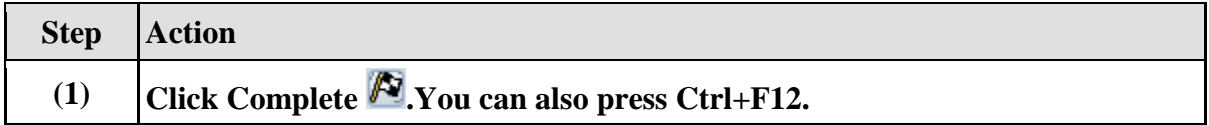

### **1.1.44. Complete**

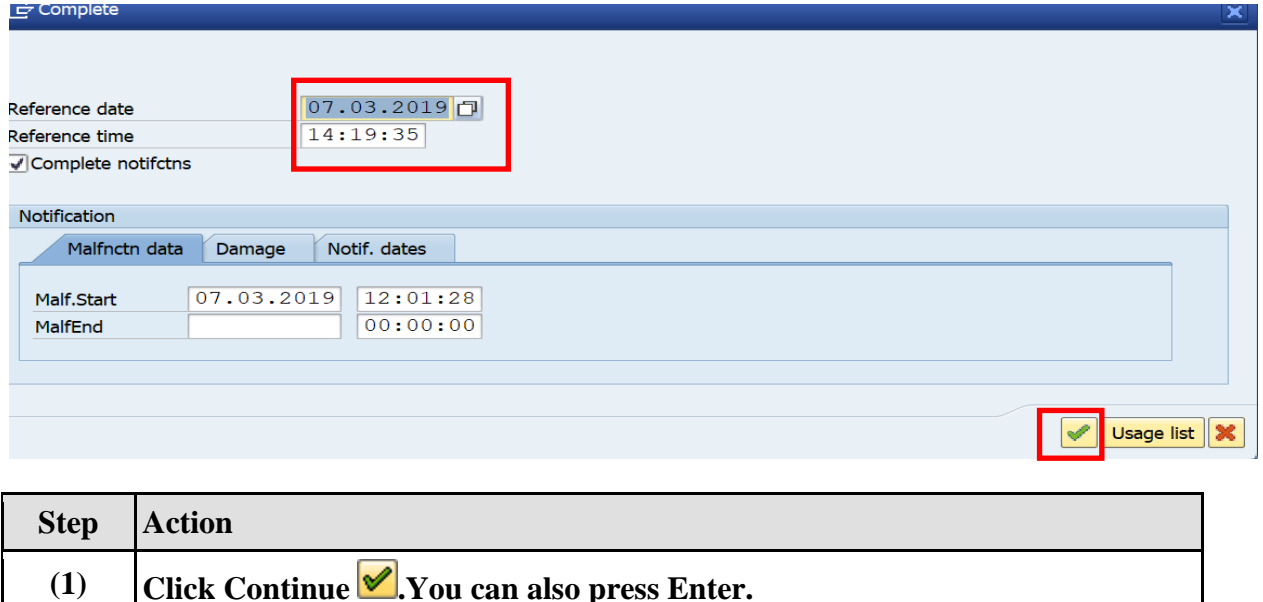

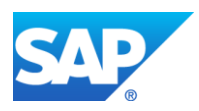

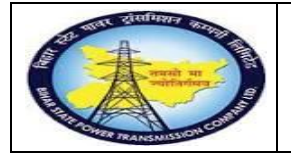

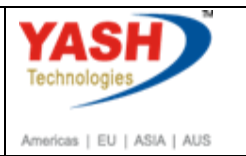

### **1.1.45. Actual Settlement: Order**

**Note:Settlement is used to settle the cost from maintenance Order to Respective GSS Cost center**

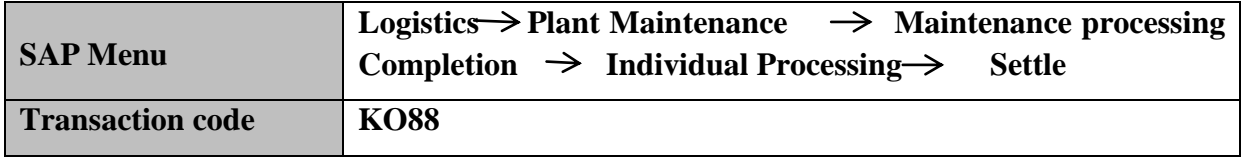

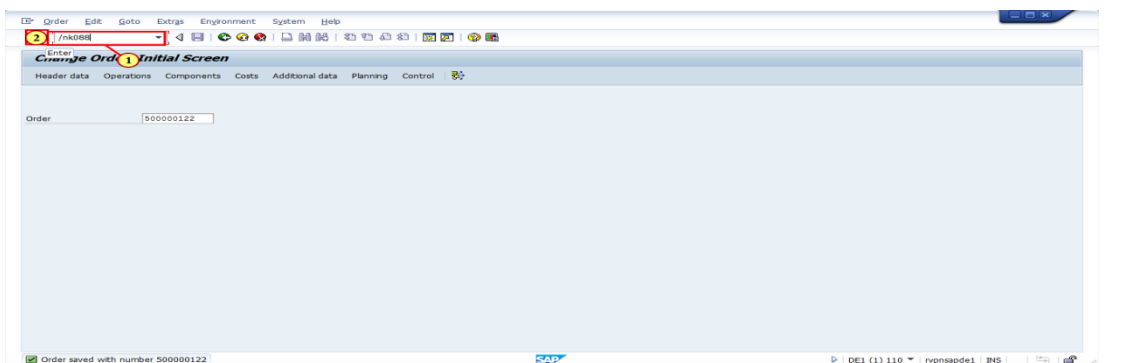

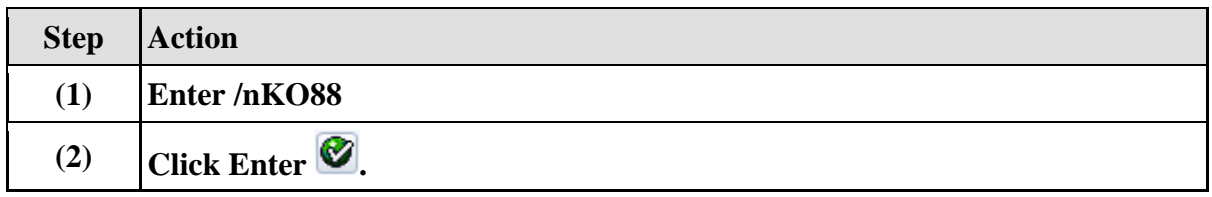

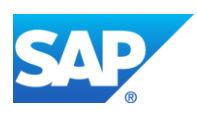

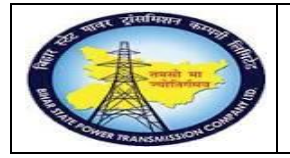

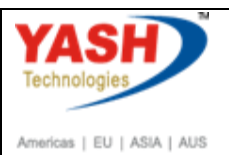

## **1.1.46. Actual Settlement: Order**

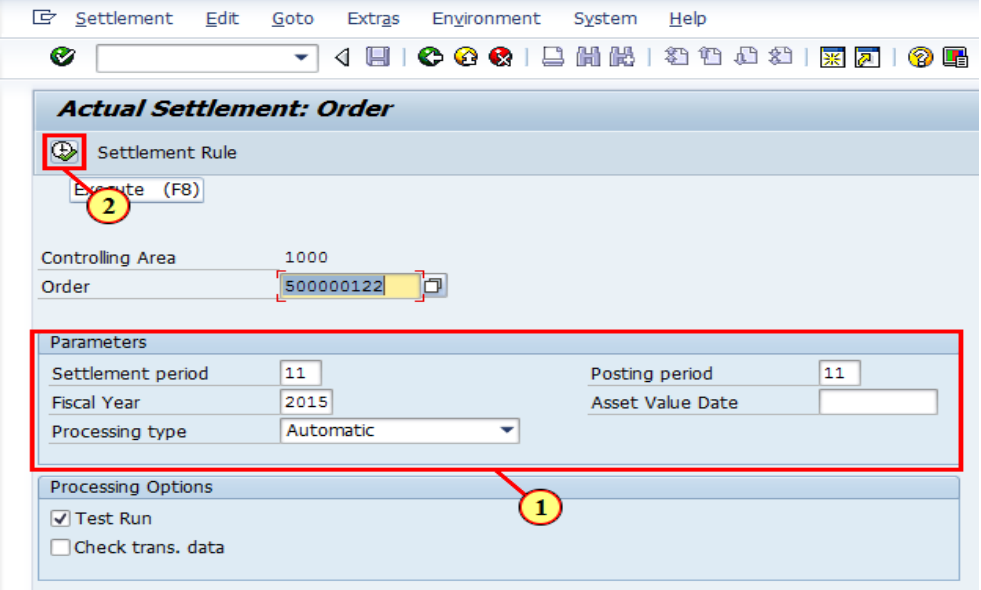

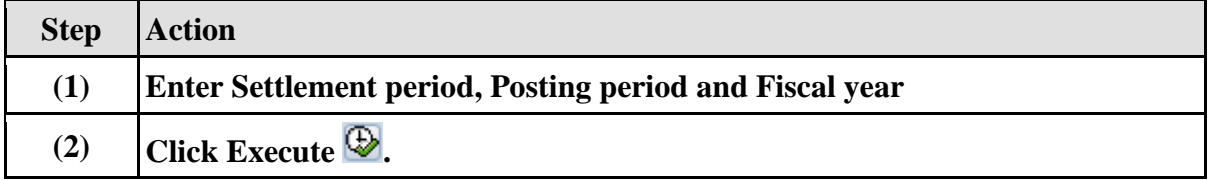

### **1.1.47. Actual Settlement: Order Basic list**

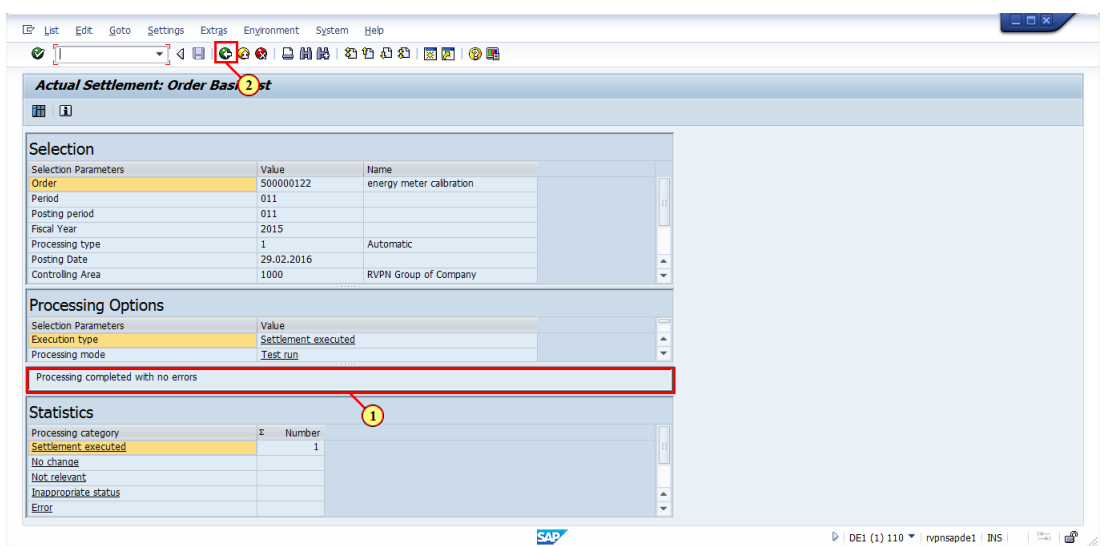

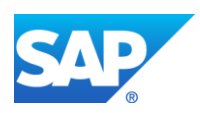

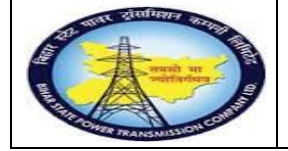

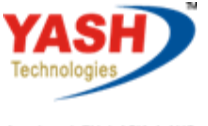

Americas | EU | ASIA | AUS

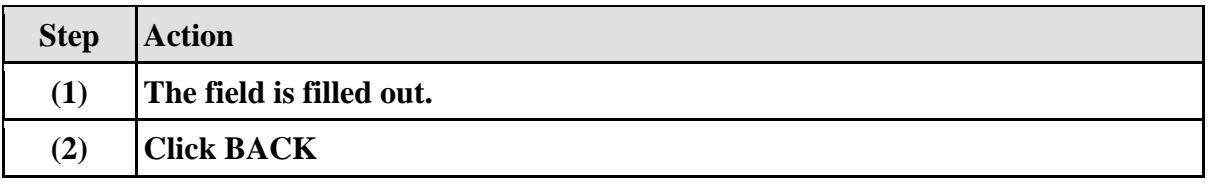

### **1.1.48. Actual Settlement: Order**

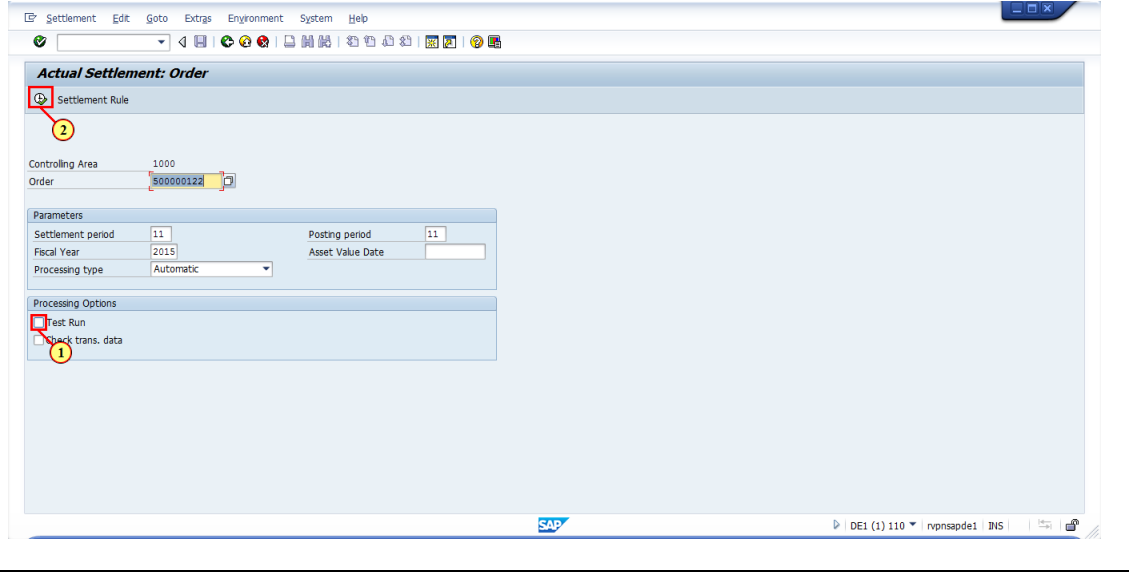

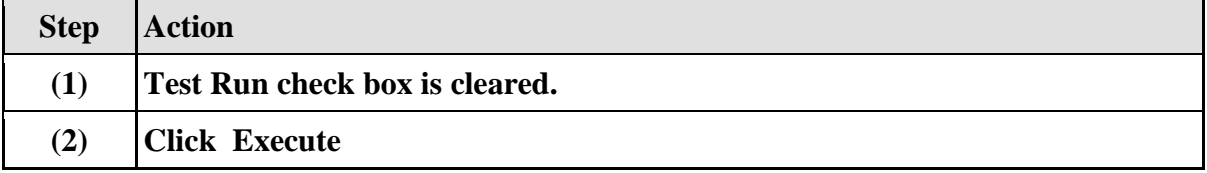

## **1.1.49. Actual Settlement: Order Basic list**

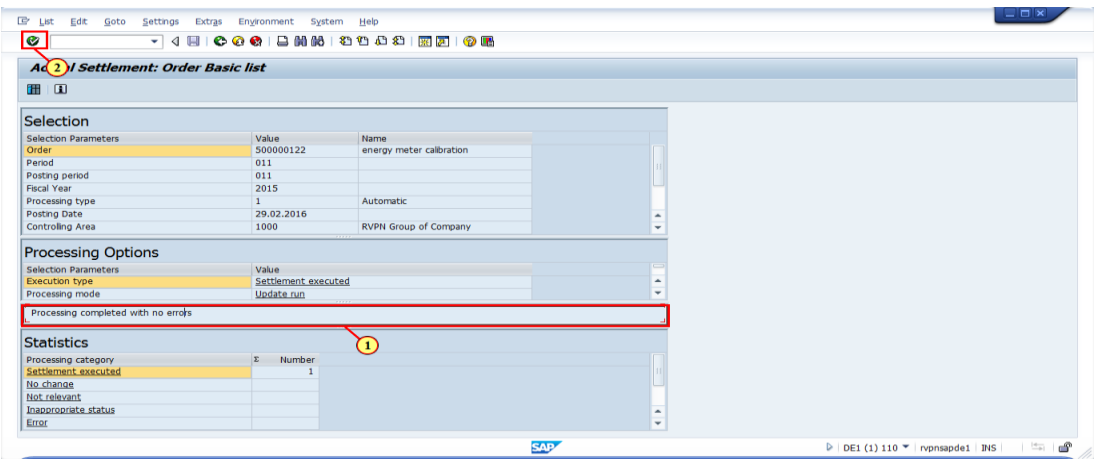

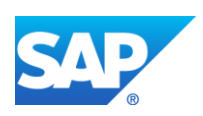

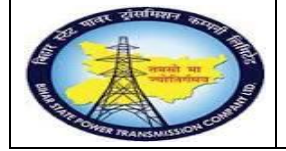

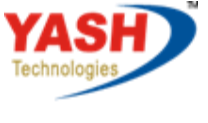

Americas | EU | ASIA | AUS

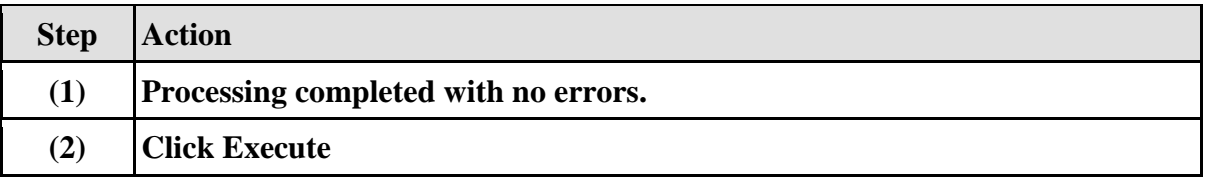

#### **1.1.50. Close the Calibration Order.**

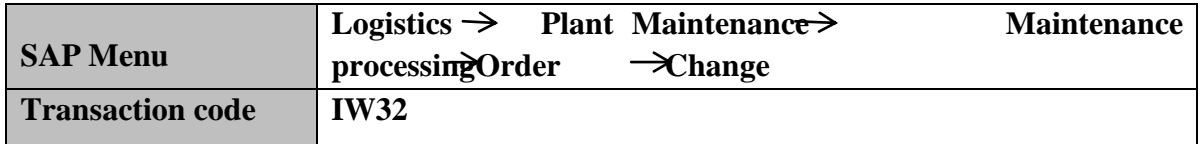

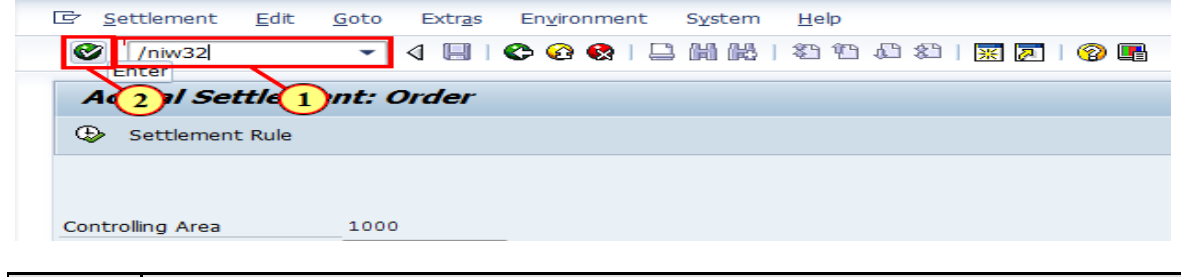

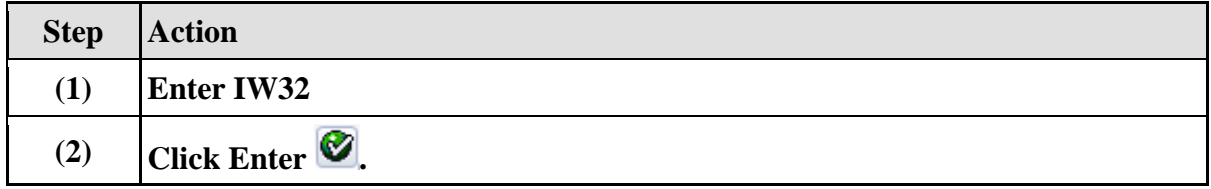

### **1.1.51. Change Order: Initial Screen**

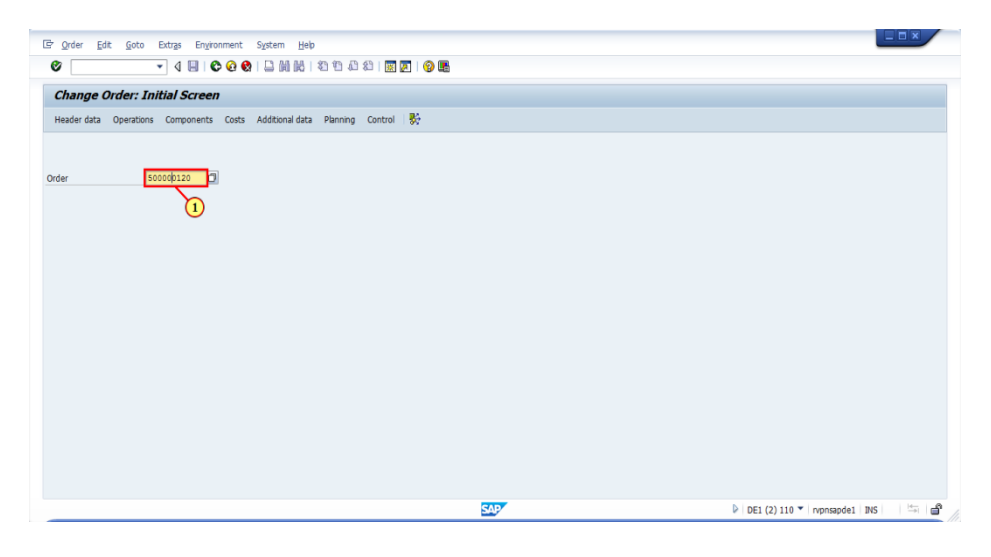

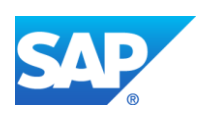

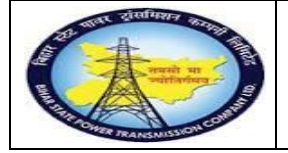

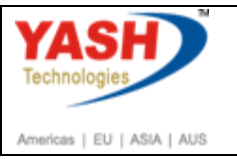

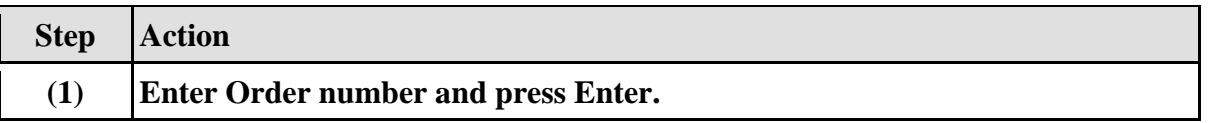

### **1.1.52. Change Calibration order 500000122: Central Header**

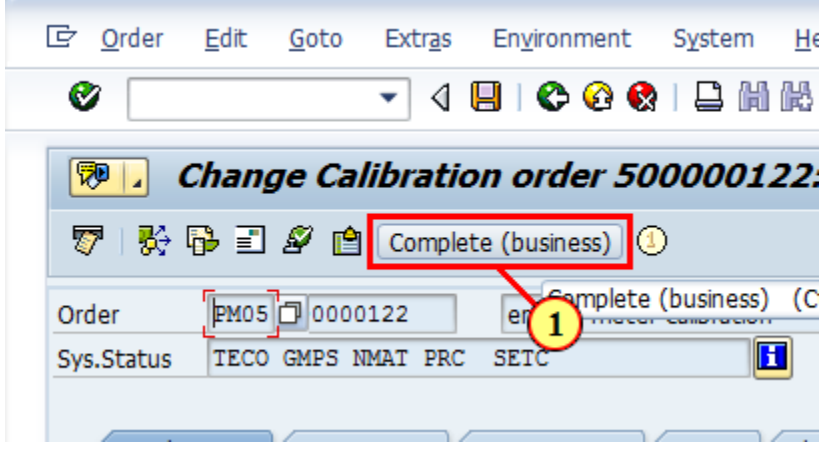

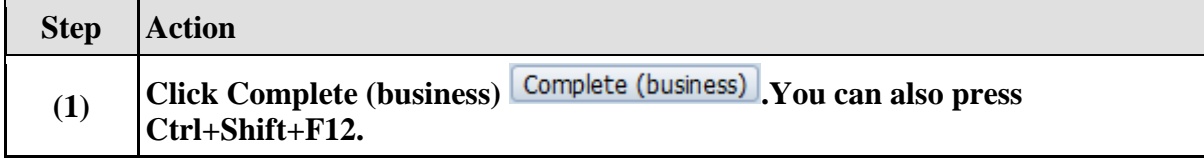

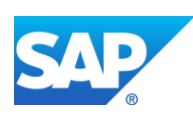